### **МИНИСТЕРСТВО НАУКИ И ВЫСШЕГО ОБРАЗОВАНИЯ РОССИЙСКОЙ ФЕДЕРАЦИИ**

### **федеральное государственное бюджетное образовательное учреждение высшего образования «КУЗБАССКИЙ ГОСУДАРСТВЕННЫЙ ТЕХНИЧЕСКИЙ УНИВЕРСИТЕТ ИМЕНИ Т.Ф.ГОРБАЧЕВА» Филиал КузГТУ в г. Белово**

Кафедра Горного дела и техносферной безопасности

## **МЕХАНИКА МОЛЕКУЛЯРНАЯ ФИЗИКА И ТЕРМОДИНАМИКА**

Методические материалы по дисциплине «Физика»

Специальность 21.05.04 «Горное дело»

Для обучающихся всех форм обучения

Составитель С. В. Белов

Рассмотрены на заседании кафедры

Протокол № 4 от 13.12.2023г.

Рекомендованы учебнометодической комиссией по специальности 21.05.04 «Горное дело» и направлению подготовки бакалавриата «Техносферная безопасность» в качестве электронного издания для использования в образовательном процессе

Протокол № 4 от 12.12.2023г.

Подписано цифровой подписью: Долганова Жанна Александровна DN: cn=Долганова Жанна Александровна, o=Кузбасский государственный технический университет имени Т.Ф.Горбачев ou=Филиал КузГТУ в г.Белово, email=dolganovaja@kuzstu.ru, c=RU Дата: 2023.12.21 15:31:24 +07'00'

Белово 2023

# **Содержание**

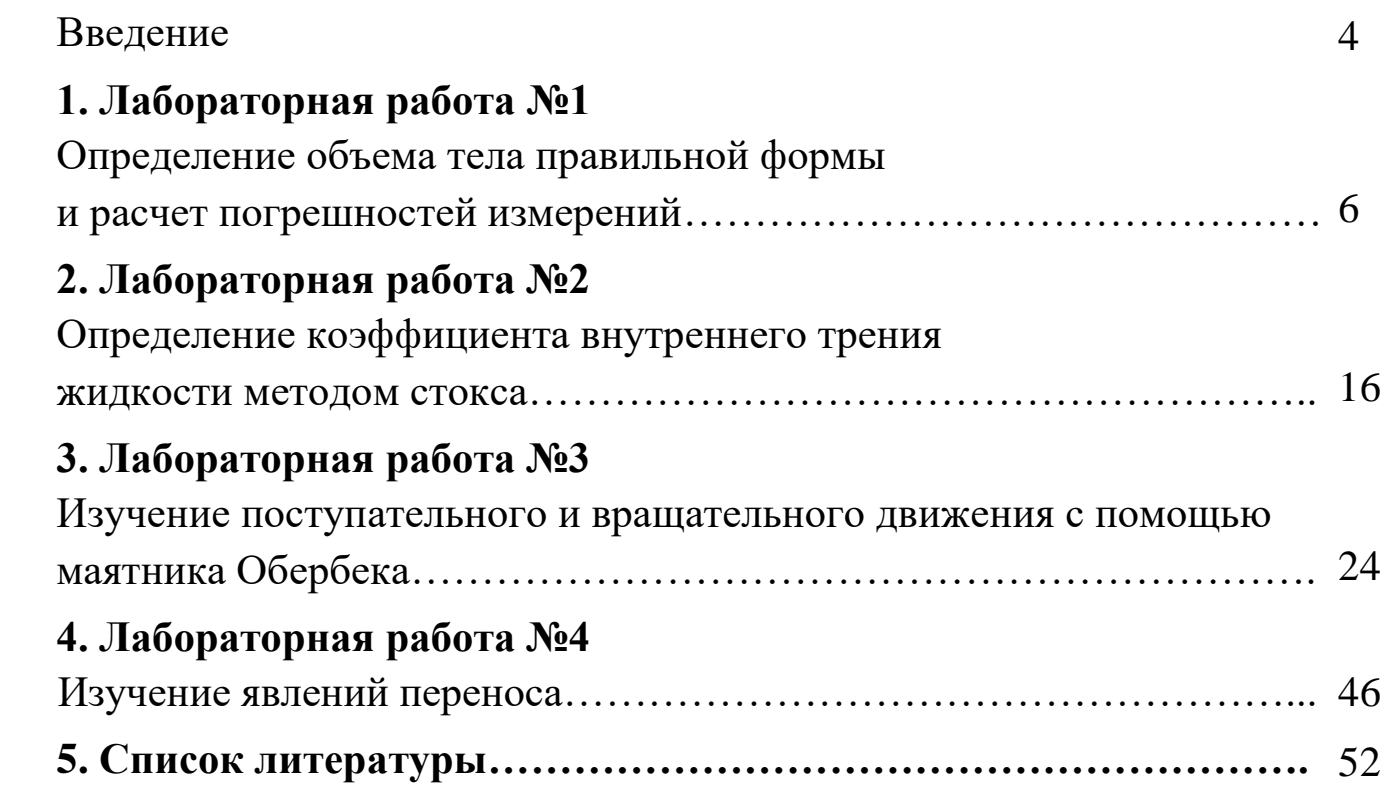

### **Введение**

Лабораторный практикум представляет собой необходимый перечень лабораторных работ, предусмотренных образовательным стандартом и рабочей программой дисциплины «Физика». Он включает в себя описание лабораторных установок, порядок измерений и алгоритм расчета определенных физических величин.

Для выполнения лабораторных работ академическая учебная группа обучающихся разбивается на отдельные бригады по 3–4 человека. Обучающиеся каждой бригады выполняют индивидуальное задание.

До начала выполнения лабораторной работы обучающийся должен получить допуск, затем оформить отчет по установленному образцу и при обсуждении полученных результатов ответить на вопросы для самоподготовки, которые приведены в методических указаниях по подготовке к выполнению конкретной лабораторной работы.

Особенности учебного расписания лекционных и лабораторных занятий не всегда обеспечивают согласование во времени порядок изучение материала на лабораторных работах с материалом, излагаемым на лекциях. Поэтому, перед каждым лабораторным занятием обучающийся должен ознакомиться с содержанием предстоящей лабораторной работы по настоящему практикуму и соответствующим теоретическим материалам по рекомендуемой литературе, начертить схему лабораторной установки (если это требуется), подготовить рабочие таблицы для записей результатов измерений.

Для допуска к выполнению работы на установке обучающийся должен уметь объяснить изучаемое явление, знать устройство установки, уметь определять цену деления измерительного прибора, знать последовательность измерений, уметь обрабатывать результаты измерений, оценивать погрешность.

После получения допуска обучающийся проводит необходимые измерения и расчеты, строит графики.

На основе изученного материала обучающемуся необходимо подготовить отчет по выполненной работе, включающий следующие

3

пункты: цель работы, приборы и оборудование, схему установки, теоретические положения, экспериментальную часть.

Отчет выполняется на листах формата А4 в печатном или рукописном виде. Все рисунки, схемы и таблицы должны иметь собственное название и номер. В тексте отчета описывается принцип действия экспериментальной установки. Вывод рабочих формул начинается с формулировки основных законов физики, которые будут использованы. Необходимо расшифровывать каждое введенное обозначение и давать определение каждой физической величине. Отчет заканчивается выводом по лабораторной работе. В выводе формулируется исследуемая физическая закономерность, указывается примененный способ, приводится полученный результат, обсуждаются погрешности и соответствие результата теоретическим представлениям.

# **1. ЛАБОРАТОРНАЯ РАБОТА №1 ОПРЕДЕЛЕНИЕ ОБЪЕМА ТЕЛА ПРАВИЛЬНОЙ ФОРМЫ И РАСЧЕТ ПОГРЕШНОСТЕЙ ИЗМЕРЕНИЙ**

**1. Цель работы**: определение объема цилиндра или другого тела (по указанию преподавателя); освоить методику расчета погрешностей прямых и косвенных измерений.

**2. Подготовка к работе:** используя методические указания изучить способы обработки результатов измерений.

Для выполнения работы обучающийся должен: а) уметь пользоваться штангенциркулем и микрометром; б) знать способы расчета погрешностей прямых и косвенных измерений.

## **3. Выполнение работы**

## **3.1. Описание приборов для измерения линейных размеров тел**

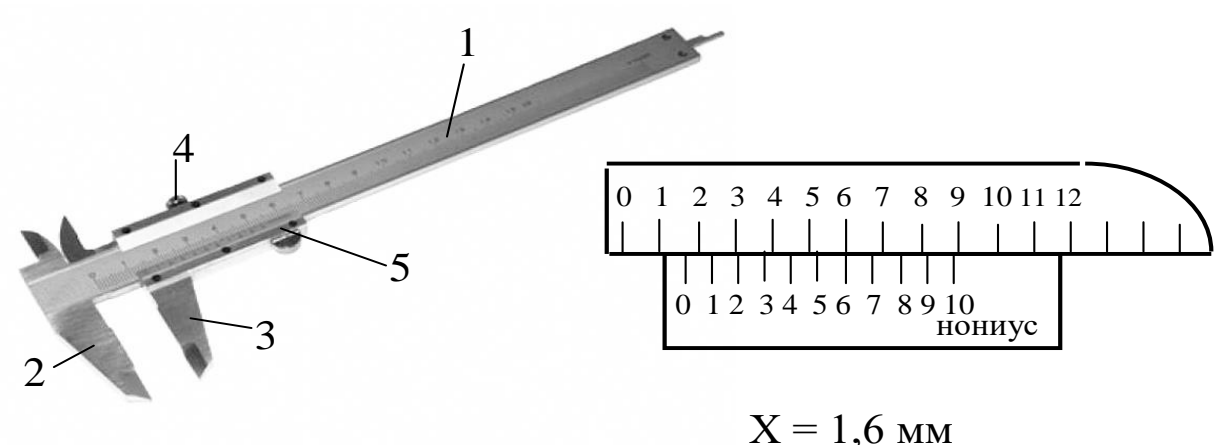

Рис. 1.1. Штангенциркуль:

1 – стальная линейка; 2 – неподвижная ножка; 3 – ножка (перемещается вдоль линейки 1); 4 – зажимной винт; 5 – нониус

Штангенциркуль (рис.1.1) состоит из стальной линейки 1, на которой нанесены миллиметровые деления. Эта линейка имеет неподвижную ножку 2. Вторая ножка 3, имеющая зажимной винт 4, может перемещаться вдоль линейки 1. На обойме этой ножки нанесен нониус 5.

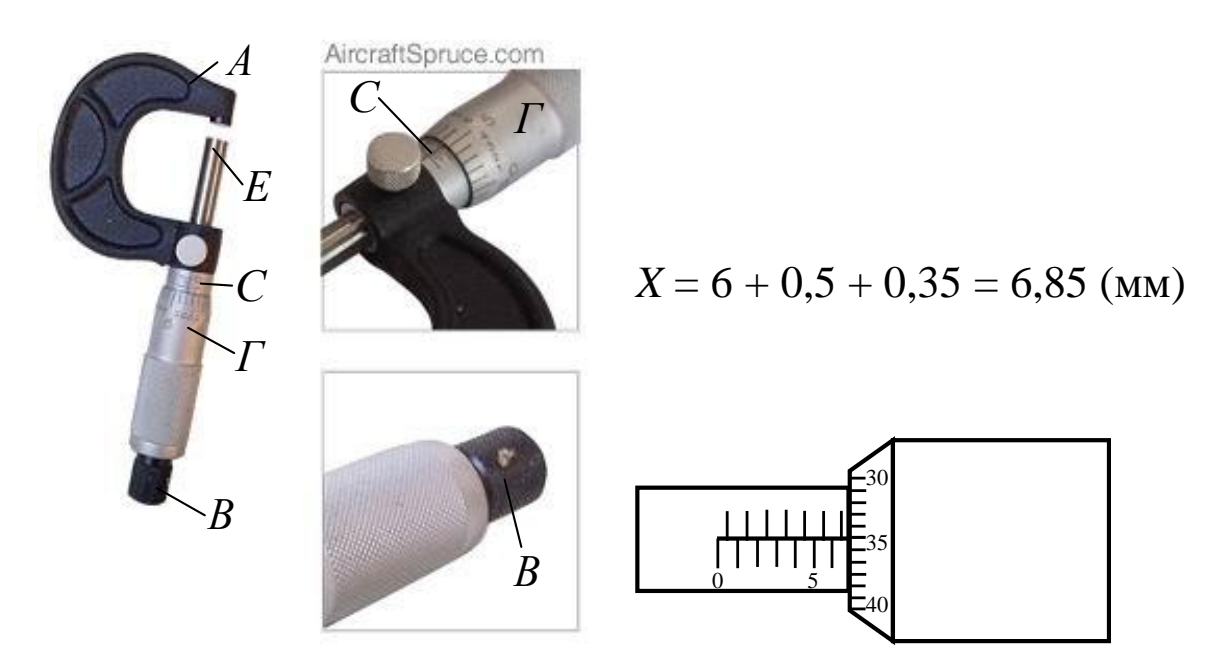

Рис.1.2. Микрометр:

*А* – скоба; *ЕВ* – микрометрический винт; *С* – полый стержень; *Г* – барабан

Микрометром (рис. 1.2) можно произвести измерения небольших толщин, диаметров проволок, шариков с точностью до сотых долей миллиметра.

Микрометр состоит из полого стержня *С*, жестко соединенного со скобой *А*. В полость стержня ввинчен микрометрический винт *ЕВ*. При повороте микровинта вместе с ним вращается барабан *Г*, перемещаясь при этом поступательно относительно стержня *С*.

Для удобства верхние и нижние риски шкалы стержня *С* сдвинуты относительно друг друга на 0,5 мм, цифры проставлены только у нижней шкалы. Шаг микровинта  $\,h$   $=$   $0,\!5$  мм , цена деления микрометра –  $0,\!01$  мм (она указывается).

## **3.2. Методика измерений и расчёта**

### **3.2.1 Измерение штангенциркулем**

Для измерения размера тела с помощью *штангенциркуля*  необходимо*:*

1. Проверить исправность штангенциркуля. Для этого следует сдвинуть ножки штангенциркуля до соприкосновения и посмотреть, совпадает ли нуль нониуса с нулем масштаба. Если совпадения нет, то замерить по штрихам нониуса, на сколько делений (десятых и/или сотых долей миллиметра) нуль сбит в ту или другую сторону. Это расхождение нуля будет, очевидно, постоянным при всех измерениях и эту индивидуальную поправку нужно соответственно прибавить или отнять от результата измерений.

2.Для измерения размеров какого-либо предмета его помещают между ножками 2 и 3, которые сдвигают до соприкосновения с предметом без сильного нажима, и, закрепив винт 4, делают отсчет.

## **3.2.2. Измерение микрометром**

Для измерения размера тела с помощью *микрометра* нужно:

1. Определить цену деления линейной шкалы микрометрического винта, т.е. установить, чему равняется расстояние между соседними черточками шкалы, нанесенной вдоль продольной черты трубки микрометрического винта.

2. Определить цену деления круговой шкалы. Для этого цену деления линейной шкалы трубки разделить на число делений круговой шкалы, нанесенной на барабан Г.

3. Проверить исправность микрометра. Для этого, вращая головку В микрометра, привести конец винта в соприкосновение с упором. При этом нулевое деление круговой шкалы (на барабане Г) должно совпадать линией неподвижной шкалы трубки. Если совпадения нет, то нужно заметить показания по круговой шкале. Это будет индивидуальная ошибка прибора, она берется соответственно со знаком плюс или минус.

4. Измеряемый предмет зажать между концом винта и упором. Как только конец винта достигнет измеряемого предмета, вращение головки В будет вхолостую, винт не будет перемещаться. Это устраняет ошибку на измерительное усилие.

5. Определить деление линейной шкалы, за которым стоит край вращающегося барабана, и в соответствии с найденной ценой деления линейной шкалы выразить сделанный отсчет в сотых долях миллиметра.

6. Сложить отсчёты по линейной и круговой шкалам, учесть систематическую ошибку.

## **3.2.3. Виды погрешностей физических величин**

*Измерением* называется сравнение измеряемой величины с другой величиной, принятой за единицу измерения – *эталон*.

Прямыми называют измерения, выполняемые  $\mathbf{c}$ помощью приборов. Например, специальных измерительных измерение напряжения термометром,  $\frac{1}{2}$ вольтметром температуры  $\overline{M}$ др.

Косвенными называют измерения, при которых искомое значение величины находят на основании известной зависимости этой величины от других величин, доступных прямым измерениям.

В результате измерений любой величины нельзя получить ее истинного значения, что объясняется как принципиально ограниченной возможностью точности измерения, так и природой самих измеряемых объектов. Отклонение измеряемой величины от ее истинного значения называется погрешностью.

Погрешности, измерениях, бывают допускаемые при систематические, случайные и грубые.

Систематические погрешности сохраняют величину и знак от опыта к опыту. Они обусловлены одной и той же величиной, например, приборная погрешность, неправильный выбор метода измерения. неправильная установка прибора (сдвинута шкала и т. д.).

Случайными называют погрешности, которые непредсказуемым образом изменяют физическую величину и знак от опыта к опыту. Случайные ошибки устранить нельзя, HO ОНИ подчиняются статистическим вероятностным закономерностям  $\overline{M}$ **MOTVT** быть определены методами теории вероятностей. Уменьшить величину случайных погрешностей можно увеличением числа измерений.

(приборными) **Инструментальными** погрешностями средств измерений называют такие погрешности, которые принадлежат данному средству измерений, и определяются половиной цены деления (или ценой деления) шкалы измерительного прибора.

## 3.2.4. Оценка погрешностей прямых измерений

 $3.2.4.1.$  Провести измерений физической  $\mathbf n$ величины  $\mathcal{X}$  $(x_1, x_2, x_3, ..., x_n).$ 

8

Найти среднее арифметическое значение результатов  $3.2.4.2.$ измерений

$$
\langle x \rangle = \frac{x_1 + x_2 + \ldots + x_n}{n} = \frac{\sum_{i=1}^n x_i}{n}.
$$

3.2.4.3. Вычислить абсолютные погрешности отдельных измерений  $\Delta x_i$  (без учета знака)

$$
\Delta x_1 = |\langle x \rangle - x_1|; \ \Delta x_2 = |\langle x \rangle - x_2|; \ \ldots; \ \Delta x_n = |\langle x \rangle - x_n|.
$$

3.2.4.4. Рассчитать среднее квадратичное отклонение от среднего арифметического из п измерений

$$
\sigma_{\langle x \rangle} = \sqrt{\frac{\sum \Delta x_i^2}{n(n-1)}}.
$$

3.2.4.5. Для доверительной вероятности  $\alpha$  и числа измерений  $n$ найти коэффициент Стьюдента  $t_{\alpha,n}$  (по таблице коэффициентов Стьюдента). Доверительная вероятность выбирается произвольно, но чем она больше (0,999), тем большая точность требуется в измерениях.

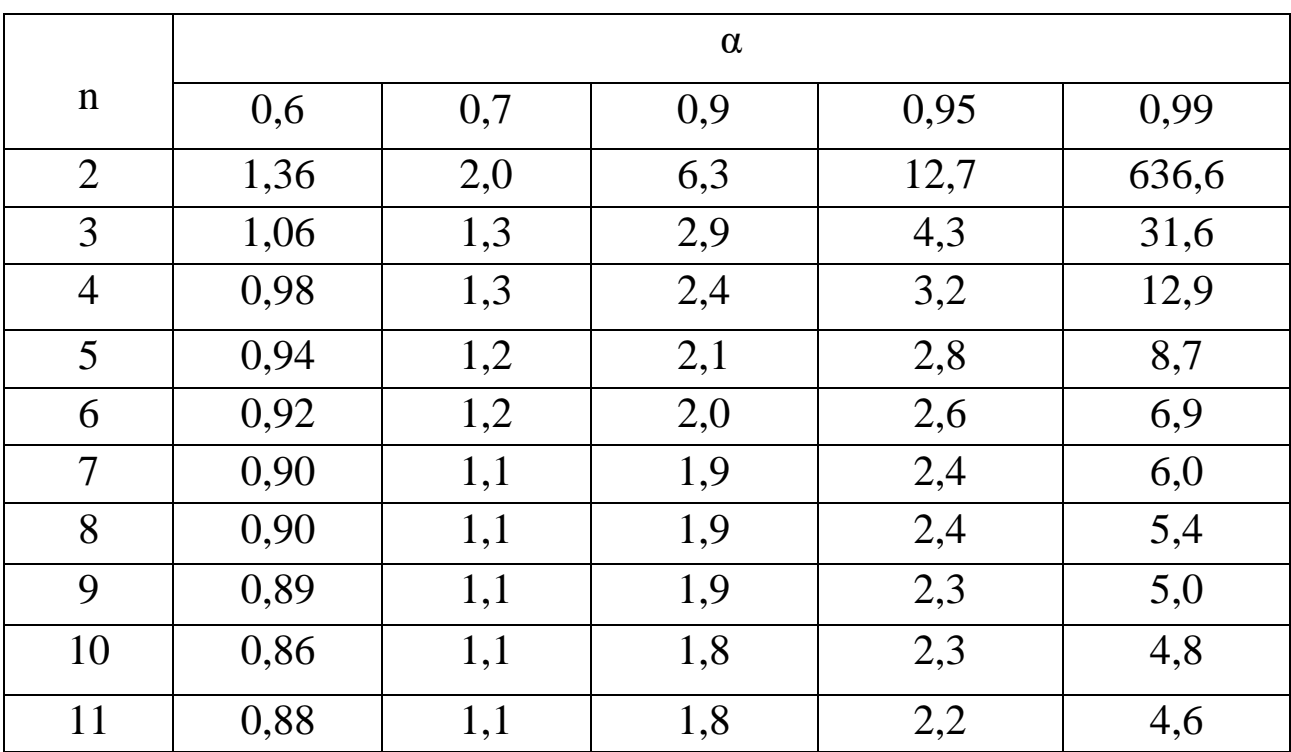

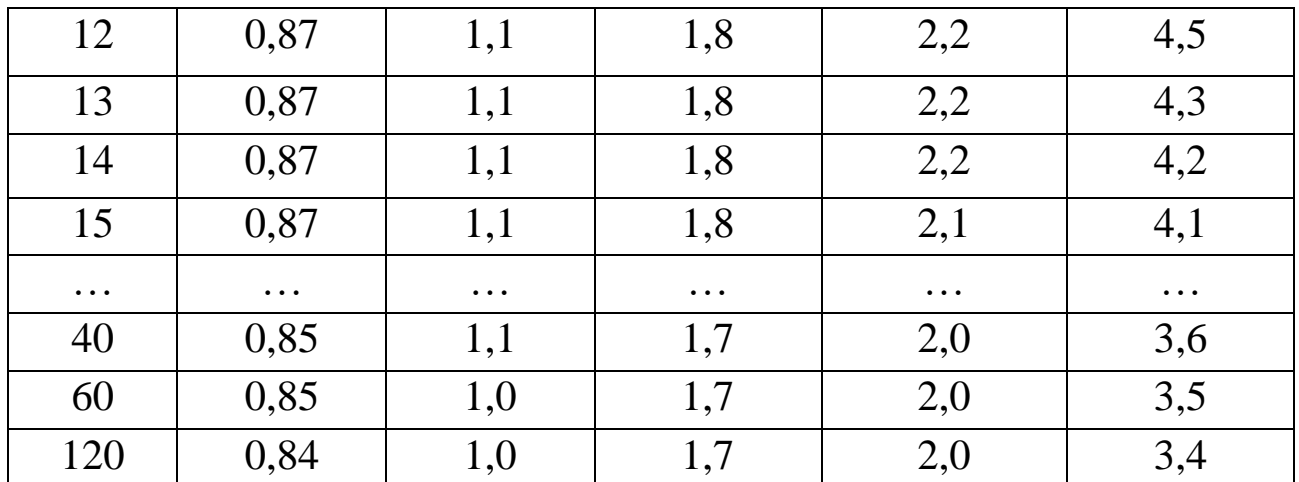

3.2.4.6. Рассчитать случайную погрешность измеряемой величины  $\mathcal{X}$  по формуле

$$
\Delta x_{\text{c},\text{n}}=t_{\alpha,n}\sigma_{\langle x\rangle}.
$$

3.2.4.7. Учесть приборную погрешность  $\Delta x_{\text{mp}}$  (как указано выше).

3.2.4.8. Рассчитать абсолютную погрешность *п* измерений по формуле

$$
\Delta x = \sqrt{\Delta x_{\rm c\,}}^2 + \Delta x_{\rm r\,}^2
$$

3.2.4.9. Вычислить относительную погрешность прямых измерений

$$
\varepsilon_x = \frac{\Delta x}{\langle x \rangle} \cdot 100 \text{ %.}
$$

3.2.4.10. Записать результаты прямых измерений в виде:

$$
x = \langle x \rangle \pm \Delta x.
$$

3.2.4.11. Результаты прямых измерений и расчеты погрешностей занести в табл. 1.1.

## *Таблица измерений физической величины и расчета погрешностей*

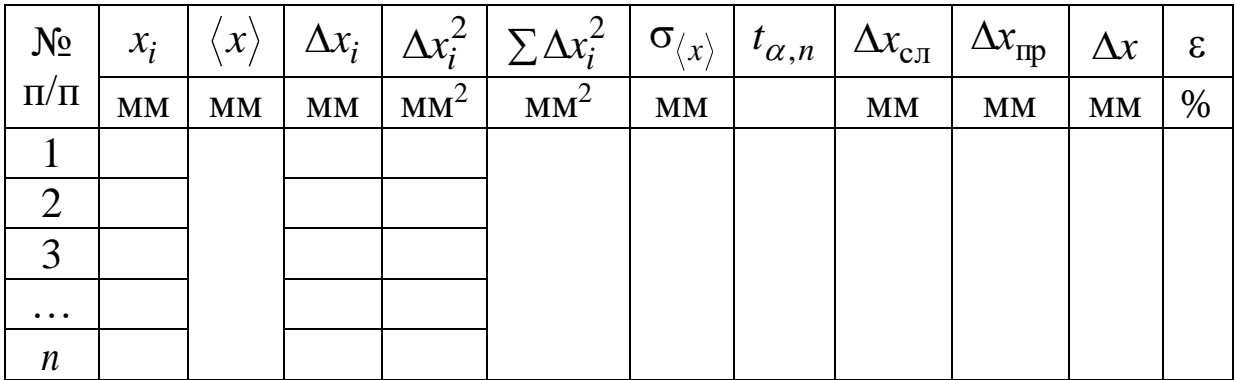

## **3.2.5. Оценка погрешностей косвенных измерений**

Пусть измеряемая физическая величина представляется функцией

$$
f(x, y, z) = \frac{x^{\alpha} y^{\beta}}{z^{\gamma}}.
$$

По полученным данным прямых измерений величин *x*, *y*, *z* определить среднее значение искомой величины

$$
f\big(\langle x\rangle,\langle y\rangle,\langle z\rangle\big) = \frac{\langle x\rangle^{\alpha} \langle y\rangle^{\beta}}{\langle z\rangle^{\gamma}}.
$$

Абсолютную погрешность искомой величины рассчитать по формуле

$$
\Delta f(x, y, z) = \langle f \rangle \cdot \varepsilon_f,
$$

где  $\varepsilon_f$  – относительная погрешность при косвенных измерениях, которая рассчитывается по формуле

$$
\varepsilon_f = \sqrt{\alpha^2 \varepsilon_x^2 + \beta^2 \varepsilon_y^2 + \gamma^2 \varepsilon_z^2}
$$

(ε<sub>*x*</sub>, ε<sub>*y*</sub>, ε<sub>*z*</sub> – относительные погрешности (в долях единицы) прямых измерений физических величин, входящих в функциональную зависимость искомой величины).

Результат косвенных измерений записать в виде:

$$
f(x, y, z) = f(\langle x \rangle, \langle y \rangle, \langle z \rangle) \pm \Delta f(x, y, z).
$$

## **3.2.5.1 Вычисление объема параллелепипеда и оценка погрешности косвенного измерения**

Объем параллелепипеда находится по формуле

$$
V = a \cdot b \cdot c
$$

где а – длина, b – ширина, с – высота тела.

Среднее значение объема параллелепипеда находят по средним значениям прямых измерений, взятых из таблицы.

$$
\overline{V} = \overline{a} \cdot \overline{b} \cdot \overline{c}.
$$

Абсолютную погрешность (границу доверительного интервала) для косвенного измерения находят по формуле

$$
\Delta V = V \cdot \varepsilon_{v},
$$

где  $\varepsilon_{v}$  – относительная погрешность косвенного измерения.

$$
\varepsilon_{v} = \sqrt{\varepsilon_{a}^{2} + \varepsilon_{b}^{2} + \varepsilon_{c}^{2}} ,
$$

где  $\varepsilon_a$ ,  $\varepsilon_b$ ,  $\varepsilon_c$  – относительные погрешности прямых измерений в относительных единицах, взятые из таблицы.

Результат записать в виде

$$
V=\overline{V}\pm \Delta V.
$$

## **3.2.5.2 Вычисление объема цилиндра и оценка погрешности косвенного измерения**

Объем цилиндра находится по формуле

$$
V=\frac{\pi\cdot D^2}{4}\cdot H\,,
$$

где D – диаметр цилиндра, H – его высота.

Среднее значение объема цилиндра находят по средним значениям прямых измерений, взятым из таблицы:

$$
\overline{V} = \frac{\pi \cdot D^2}{4} \cdot \overline{H},
$$

относительная погрешность косвенного измерения:

$$
\varepsilon_{v} = \sqrt{\varepsilon_{D}^{2} + \varepsilon_{H}^{2}} \ ,
$$

где  $\varepsilon_{D}$ ,  $\varepsilon_{H}$  – относительные погрешности прямых измерений в относительных единицах, взятые из таблицы.

Находят абсолютную погрешность:  $\Delta V = V \cdot \varepsilon_v$  и результат записывают в виде

$$
V=\overline{V}\pm \Delta V.
$$

### **3.2.6. Обработка результатов совместных измерений**

При совместных измерениях надо установить зависимость одной физической величины от другой (или от нескольких других). Чтобы упростить обработку результатов можно ограничиться графическим представлением результатов и определить искомые параметры по графику.

Для *построения графиков* рекомендуется следующий порядок работы:

3.2.6.1. Составить таблицу численных значений величин, связанных функциональной зависимостью.

3.2.6.2. По табличным данным построить график зависимости в какой-либо системе координат (в большинстве случаев пользуются декартовой прямоугольной системой координат). Графики должны быть выполнены на листе миллиметровой бумаги размером А4, А5 и вклеены в отчет. На координатных осях указываются названия величин и их единицы измерения. Затем на координатных осях *равномерно* откладываются масштабные единицы, при этом масштабные деления на разных осях могут быть разные.

3.2.6.3. Выбрать начало координат и масштаб так, чтобы вся площадь чертежа была использована. При этом не всегда обязательно,

13

чтобы точка пересечения координатных осей совпадала с нулевыми делениями осей х и у.

После того как построены оси и указаны деления, нанести экспериментальные точки по табличным данным. Затем провести плавную кривую, причем она может проходить не через все отмеченные точки, а близко к ним, так чтобы эти точки находились по обе стороны кривой на одинаковом от нее расстоянии, не превышающем абсолютные погрешности данного измерения. Нужно учесть также, что там, где кривая идет монотонно, можно ограничиться небольшим числом точек, а в области перегибов следует точки наносить чаще.

### 3.3. Порядок выполнения работы

Для измерения линейных размеров тел используют различные измерительные приборы. Выбор того или иного прибора зависит от размеров измеряемых тел и необходимой точности измерений.

Наиболее распространенными приборами для измерения длин являются штангенциркуль, микрометр.

Приступая к определению линейных размеров тела, необходимо:

1. Определить цену деления измерительного прибора.

2. Проверить исправность прибора  $\mathbf{M}$ определить начальное показание прибора при отсутствии измеряемого тела.

3. Произвести не менее пяти раз измерение всех параметров тела, формулу объема тела (длину, ширину, ВХОДЯЩИХ В высоту ДЛЯ параллелепипеда, диаметр и высоту для цилиндра и т.д.).

4. В зависимости от количества параметров тела заполняем столько же таблиц (Таблица 1) для расчета погрешностей.

5. Рассчитывают погрешность, допускаемую при измерении каждой величины.

6. По средним значениям измеренных величин вычисляют объем тела.

7. Рассчитывают абсолютную и относительную погрешность при определении объема тела.

8. Окончательный результат записывают в виде

$$
V=\overline{V}\pm \Delta V.
$$

### **4. Вопросы для самоподготовки**

1. В чем заключаются прямые и косвенные измерения физических величин?

2. Какие погрешности допускаются при измерениях?

3. Как рассчитать абсолютную и относительную погрешности при прямых измерениях.

4. Как рассчитать абсолютную и относительную погрешности при косвенных измерениях.

## **2. ЛАБОРАТОРНАЯ РАБОТА №2**

# **ОПРЕДЕЛЕНИЕ КОЭФФИЦИЕНТА ВНУТРЕННЕГО ТРЕНИЯ ЖИДКОСТИ МЕТОДОМ СТОКСА**

**1. Цель работы**: а) изучить особенности движения тела в вязкой среде; б) познакомиться с методами определения коэффициента внутреннего трения; в) определить коэффициент внутреннего трения жидкости методом Стокса.

**2. Подготовка к работе**: тщательно ознакомиться с описанием лабораторной работы, прочитать в учебниках [1] - § 9, 13-17, 75-78; [2] - § 10.8 и [3] - § 31, 32.

Для выполнения работы обучающейся должен знать: а) кинематические характеристики поступательного движения; б) основное уравнение динамики поступательного движения; в) расчет сил, действующих на шарик, движущийся в жидкости; г) физический смысл коэффициента внутреннего трения и его зависимость от температуры; д) расчет погрешностей прямых и косвенных измерений.

## **3. Выполнение работы**

## **3.1. Описание лабораторной установки**

На сосуде 1, заполненном жидкостью с известной плотностью  $\rho_{\scriptscriptstyle{\mathcal{H}}}$  и неизвестным коэффициентом вязкости  $\eta$ , нанесены метки. Верхняя метка *3* расположена ниже уровня жидкости таким образом, чтобы по достижении ее движение тонущего шарика *2* заведомо было установившимся. Нижняя метка *4* удалена от верхней на расстояние *l*.

15

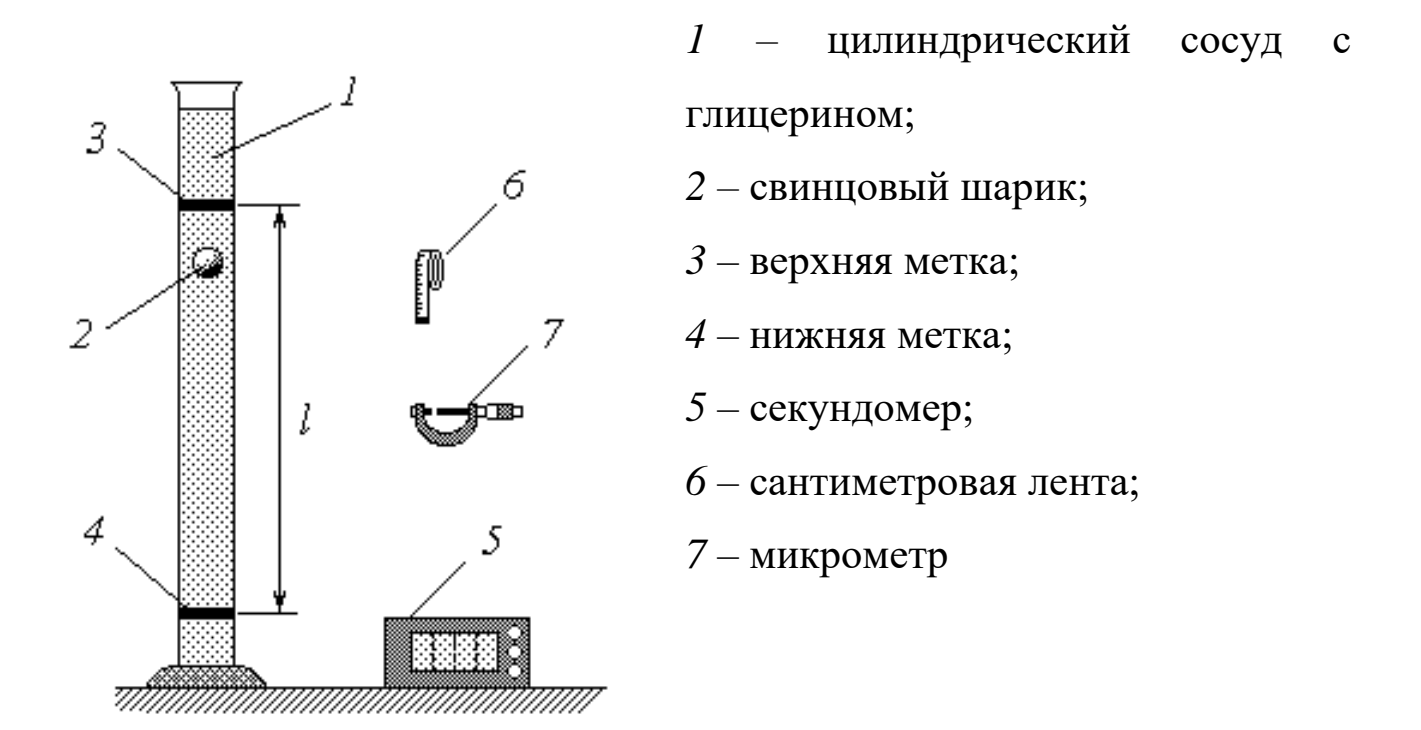

Рис.2.1. Схема установки

### **3.2. Методика измерений и расчётов**

Рассмотрим движение тяжелого шарика в вязкой жидкости. Будем считать, что плотность материала шарика *<sup>ш</sup>* больше плотности жидкости *<sup>ж</sup>* . Очевидно, что в этом случае шарик начнет тонуть. Характер его движения определяется тремя действующими на него силами (рис.2.2):

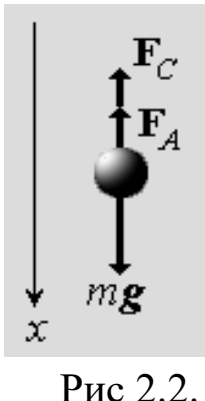

силой тяжести  $m\vec{q}$ , выталкивающей (архимедовой) силой  $\vec{F}_{A}$  и силой внутреннего (вязкого) трения  $\vec{F}_{C}$  . Уравнение основного закона динамики (второго закона Ньютона) в данном случае имеет вид

$$
m\vec{a} = m\vec{g} + \vec{F}_A + \vec{F}_C,
$$

где *m* – масса шарика;  $\vec{a}$  – ускорение его движения;  $\vec{g}$  – ускорение свободного падения. В проекциях на ось 0*х* (т.е. на направление движения шарика) имеем:

действующие

Силы

$$
ma = mg - F_A - F_C. \tag{2.1}
$$

Особенность силы вязкого трения заключается в том, что ее величина зависит от скорости движения тела относительно жидкости. При малых скоростях эта зависимость прямо пропорциональная. Если тело имеет сферическую форму (как на шарик

используемые в данной работе шарики), то модуль силы вязкого трения определяется формулой Стокса

$$
F_C = 6\pi\eta \, rv,\tag{2.2}
$$

где  $\eta$  – коэффициент вязкости жидкости;  $r$  – радиус шарика;  $v$  – скорость его движения относительно жидкости. Коэффициент вязкости имеет единицы измерения  $H \cdot c / M^2 = \Pi a \cdot c$ ; он является свойством данной жидкости и зависит от ее природы, концентрации растворенных веществ и температуры – поэтому в условиях лабораторной работы величину  $\eta$ можно считать постоянной.

Выразим массу шарика через его плотность  $\rho_u$  и объем  $V_u$ .

$$
m = \rho_{u} V_{u} = \rho_{u} \cdot \frac{4}{3} \pi r^{3}, \qquad (2.3)
$$

а также запишем известное выражение для архимедовой силы:

$$
F_A = \rho_{\rm 3c} V_{\rm u} g = \rho_{\rm 3c} \cdot \frac{4}{3} \pi r^3 g \,. \tag{2.4}
$$

Подставляя выражения  $(2.2)-(2.4)$  в уравнение  $(2.1)$ , после простых преобразований получим

$$
a = \frac{g(\rho_{\mu} - \rho_{\kappa})}{\rho_{\mu}} - \beta v,
$$
\n(2.5)

где

$$
\beta = \frac{9\eta}{2\rho_{\mu\nu}r^2}.\tag{2.6}
$$

Учитывая, что ускорение представляет собой первую производную скорости по времени t, преобразуем (2.5) к виду дифференциального уравнения

$$
\frac{d\,v}{d\,t} + \beta\,v = \frac{g(\rho_{\mu} - \rho_{\kappa})}{\rho_{\mu}}.\tag{2.7}
$$

Пусть в начальный момент времени  $t = 0$  скорость шарика (вернее, ее проекция на ось 0x) равна  $v_0$ . С учетом этого начального условия решение уравнения (2.7) позволяет найти зависимость скорости от времени:

$$
v(t) = v_0 + (v_{ycm} - v_0)[1 - \exp(-\beta t)],
$$
\n(2.8)

где

$$
v_{ycm} = \frac{2r^2g(\rho_{u} - \rho_{x})}{9\eta}.
$$
 (2.9)

Анализ выражения (2.8) показывает, что с течением времени приближается асимптотически скорость тела  $\mathbf K$ ПОСТОЯННОМУ (установившемуся) значению  $v_{vcm}$ , определяемому соотношением (2.9). Движение приобретает установившийся характер тем скорее, чем больше значение коэффициента  $\beta$ , т.е., как следует из (2.6), чем больше вязкость жидкости, меньше плотность и размеры шарика.

Таким образом, в вязкой среде шарик, начав двигаться с ускорением (при  $v < v_{vcm}$  – ускоренно, при  $v > v_{vcm}$  – замедленно), по истечении некоторого времени будет двигаться практически равномерно со скоростью  $v_{ycm}$ .

К этому выводу можно прийти более простым способом, не прибегая к методам высшей математики. Для простоты положим начальную скорость шарика равной нулю. При этом, согласно (2.2), и сила внутреннего трения  $F_c = 0$ . Тогда, в соответствии с уравнением (2.1), начальное ускорение шарика определяется разностью между силой тяжести и архимедовой силой. При условии  $\rho_{u} > \rho_{x}$  проекция ускорения на направление движения положительна, - следовательно, скорость шарика начинает расти. Однако это приводит к увеличению силы сопротивления движению  $F_c$ . Так как величина  $F_c$  входит в правую часть уравнения (2.1) с минусом, сумма проекций сил на направление движения уменьшается, - значит, уменьшается и ускорение. Поскольку оно остается положительным, скорость все еще растет, а ускорение уменьшается и т.д. Это продолжается до тех пор, пока величина  $F_c$  не уравновесит разность  $mg - F_A$ ; тогда сумма проекций сил обращается в ноль, ускорение - тоже, и движение шарика приобретает равномерный характер. Уравнение (2.1) в этом случае имеет вид

$$
mg - F_A - (F_C)ycr = 0; \t(2.10)
$$

с учетом  $(2.2)-(2.4)$  имеем

$$
\rho_{uu} \cdot \frac{4}{3} \pi r^3 g - \rho_{\text{ac}} \cdot \frac{4}{3} \pi r^3 g - 6 \pi \eta r v_{\text{ycm}} = 0.
$$

Выражая из последнего уравнения скорость установившегося движения *vуст* , придем к ранее полученному выражению (2.9).

Приведенные выше рассуждения лежат в основе одного из методов экспериментального определения коэффициента вязкости жидкости – метода Стокса.

На сосуде *1*, заполненном жидкостью с известной плотностью *<sup>ж</sup>* и неизвестным коэффициентом вязкости  $\eta$ , нанесены метки. Верхняя метка *3* расположена ниже уровня жидкости таким образом, чтобы по достижении ее движение тонущего шарика *2* заведомо было установившимся, т.е. чтобы выполнялось условие (2.10). Нижняя метка *4* удалена от верхней на расстояние *l*. Измерив это расстояние, а также время *t* его прохождения шариком, легко определить скорость установившегося движения

$$
v_{ycm} = \frac{l}{t} \,. \tag{2.11}
$$

В опытах используются шарики, изготовленные из материала с известной плотностью  $\rho_{\mu} > \rho_{\mu}$ ; диаметр каждого шарика *D* также легко измерить. Таким образом, полученная выше формула (2.9) позволяет выразить неизвестный коэффициент вязкости через известные или измеряемые величины. Подставляя в эту формулу соотношения 2 *D*  $r=\frac{D}{2}$ , a также (2.11), находим

$$
\eta = \frac{D^2 g(\rho_{u} - \rho_{\text{ac}})t}{18l}.
$$
\n(2.12)

Для получения более достоверного результата необходимо провести опыты с несколькими шариками; при этом величины *g*,  $l$ ,  $\rho_{uu}$  и  $\rho_{\text{inc}}$ остаются неизменными от опыта к опыту. Поэтому формулу (2.12) для удобства расчетов целесообразно представить в виде

$$
\eta = CD^2 t \quad , \tag{2.13}
$$

где

$$
C = \frac{g(\rho_{\mu} - \rho_{\kappa})}{18l} \quad . \tag{2.14}
$$

### **3.3. Порядок выполнения работы**

1. Используя справочные материалы, запишите в тетрадь значения плотности материала шарика (свинец) *<sup>ш</sup>* и жидкости (глицерин) *<sup>ж</sup>* .

2. Измерьте сантиметровой лентой расстояние *l* между метками на сосуде, выразите его значение в метрах и запишите в тетрадь. Рассчитайте по формуле (2.14) константу *С*; полученное значение (в *Н/м*<sup>4</sup> ) также запишите в тетрадь.

3. Под руководством преподавателя или лаборанта научитесь пользоваться микрометром для измерения диаметра шарика. Показание микрометра (диаметр шарика) определяется как

$$
D = N_1 + 0.5N_2 + 0.01N_3
$$
 (MM),

где *N*<sup>1</sup> – количество открытых делений нижней части линейной шкалы; *N*<sup>2</sup> – количество делений верхней части линейной шкалы между последним открытым делением нижней и срезом круговой шкалы (*N*<sup>2</sup> может быть равным только 0 или 1); *N*<sup>3</sup> – показания круговой шкалы.

В примерах на рисунке (2.3):

a) 
$$
D = 4 + 0,5 \cdot 0 + 0,01 \cdot 17 = 4,17 \text{ (MM)};
$$
  
\n
$$
\begin{array}{c}\n5D = 3 + 0,5 \cdot 1 + 0,01 \cdot 23 = 3,73 \text{ (MM)}.\n\end{array}
$$
\n
$$
\begin{array}{c}\n\frac{N_2 = 0}{\sqrt{1111}} \\
\frac{1111}{\sqrt{111}} \\
\frac{1111}{\sqrt{111}} \\
\frac{1111}{\sqrt{111}} \\
\frac{1111}{\sqrt{111}} \\
\frac{1111}{\sqrt{111}} \\
\frac{1111}{\sqrt{111}} \\
\frac{1111}{\sqrt{111}} \\
\frac{1111}{\sqrt{111}} \\
\frac{1111}{\sqrt{111}} \\
\frac{1111}{\sqrt{111}} \\
\frac{1111}{\sqrt{111}} \\
\frac{1111}{\sqrt{111}} \\
\frac{1111}{\sqrt{111}} \\
\frac{1111}{\sqrt{111}} \\
\frac{1111}{\sqrt{111}} \\
\frac{1111}{\sqrt{111}} \\
\frac{1111}{\sqrt{111}} \\
\frac{1111}{\sqrt{111}} \\
\frac{1111}{\sqrt{111}} \\
\frac{1111}{\sqrt{111}} \\
\frac{1111}{\sqrt{111}} \\
\frac{1111}{\sqrt{111}} \\
\frac{1111}{\sqrt{111}} \\
\frac{1111}{\sqrt{111}} \\
\frac{1111}{\sqrt{111}} \\
\frac{1111}{\sqrt{111}} \\
\frac{1111}{\sqrt{111}} \\
\frac{1111}{\sqrt{111}} \\
\frac{1111}{\sqrt{111}} \\
\frac{1111}{\sqrt{111}} \\
\frac{1111}{\sqrt{111}} \\
\frac{1111}{\sqrt{111}} \\
\frac{1111}{\sqrt{111}} \\
\frac{1111}{\sqrt{111}} \\
\frac{1111}{\sqrt{111}} \\
\frac{1111}{\sqrt{111}} \\
\frac{1111}{\sqrt{111}} \\
\frac{1111}{\sqrt{111}} \\
\frac{1111}{\sqrt{111}} \\
\frac{
$$

Рис 2.3. Измерения микрометром

4. Трижды измерьте микрометром диаметр одного из шариков в различных направлениях; результаты измерений занесите во второй столбец таблицы. Рассчитайте среднее из трех значений *D* и запишите его в тот же столбец таблицы под чертой.

5. Приготовьте к работе секундомер. Аккуратно опустите шарик в сосуд с глицерином; в момент прохождения им верхней метки включите секундомер, в момент прохождения нижней метки – выключите. Время движения между метками *t* занесите в третий столбец таблицы 1.

*Таблица 2.1*

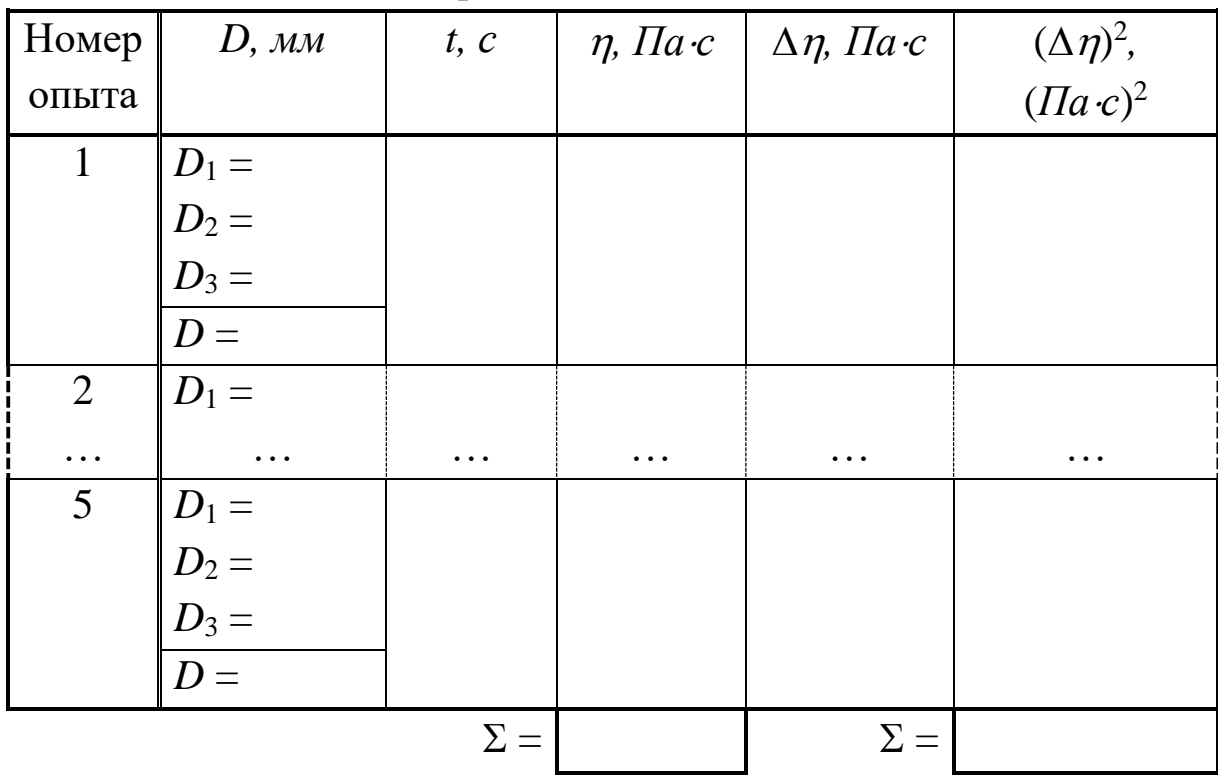

*Результаты измерения диаметра шариков, времени их движения в жидкости и расчета вязкости жидкости*

6. Повторите пп. 4 и 5 еще четыре раза с новыми шариками.

## **3.4. Обработка результатов измерений**

1. Для каждого из пяти опытов вычислите по формуле (2.13) коэффициент вязкости  $\eta$ , используя при расчетах среднее из трех значение диаметра шарика *D*, выраженное в метрах. Результаты запишите в следующий столбец таблицы.

2. Найдите среднее значение коэффициента вязкости  $\bar{\eta}$ . Выполните все расчеты, необходимые для оценки случайной погрешности определения величины  $\eta$ . Задаваясь доверительной вероятностью  $\alpha = 0.95$ , рассчитайте погрешность  $\Delta_s \eta$ .

3. Определите абсолютные приборные ошибки прямых измерений расстояния между метками  $\delta l$ , диаметра шарика  $\delta D$  и времени его падения  $\delta t$ , а также относительные ошибки  $E_l$ ,  $E_p$  и  $E_t$ .

абсолютную приборную погрешность 4. Найдите косвенного измерения коэффициента вязкости бу. Для этого, если потребуется, используйте формулу

$$
\delta \eta = \overline{\eta} \sqrt{\left(2E_D\right)^2 + E_t^2 + E_l^2}.
$$

5. Оцените полную абсолютную  $\Delta$  и относительную  $E$ погрешности. Сделав необходимые округления, запишите окончательный результат измерения коэффициента вязкости. Сравните полученное значение с табличным.

### 4. Вопросы для самоподготовки

1. Какое движение жидкости называется ламинарным, турбулентным?

2. По какому параметру можно оценить является ли движение ламинарным или турбулентным?

3. Какое явление называют внутренним трением?

4. В чём состоит метод определения коэффициента внутреннего трения жидкости методом Стокса?

5. Каков физический смысл коэффициента внутреннего трения?

6. В каких единицах измеряется коэффициент внутреннего трения?

7. Что понимается под градиентом скорости? В каких единицах он измеряется?

7. Какие силы действуют на шарик, движущийся внутри жидкости?

8. Сформулируйте закон Архимеда.

10. От чего и как зависит сила сопротивления, действующая на шарик, движущийся в жидкости?

11. Изменяется ли сила Стокса в процессе движения шарика? Каков характер этого изменения, если начальная скорость непосредственно после погружения:

а) равна нулю;

б) равна скорости, которую приобретает шарик, падая с высоты  $h$ ?

12. Как и почему влияют стенки сосуда на движение шарика?

13. Как зависит коэффициент внутреннего трения от температуры?

14. Зависит ли коэффициент внутреннего трения от диаметра шарика?

15. Что такое динамическая и кинематическая вязкость жидкости? В каких единицах измеряется кинематическая вязкость?

# **3. ЛАБОРАТОРНАЯ РАБОТА №3 ИЗУЧЕНИЕ ПОСТУПАТЕЛЬНОГО И ВРАЩАТЕЛЬНОГО ДВИЖЕНИЯ С ПОМОЩЬЮ МАЯТНИКА ОБЕРБЕКА**

**1. Цель работы:** а) изучить законы поступательного и вращательного движения тел; б) определить экспериментально кинематические и динамические характеристики поступательного и вращательного движений тел; в) проверить основной закон динамики вращательного движения.

**2. Подготовка к работе:** изучить необходимые теоретические положения по учебникам [1] - §§ 5, 9, 16, 19, 29, 36-43; §§ 4.1, 4.3; [3] - §§ 2–4, 16, 18.

Для выполнения работы обучающийся должен знать: а) кинематические характеристики поступательного и вращательного движения твердого тела; б) понятия момента силы, момента импульса и момента инерции тела; в) основные уравнения динамики поступательного и вращательного движения.

## **3. Выполнение работы**

## **3.1. Описание лабораторной установки**

Общий вид установки изображен на рис.3.1.

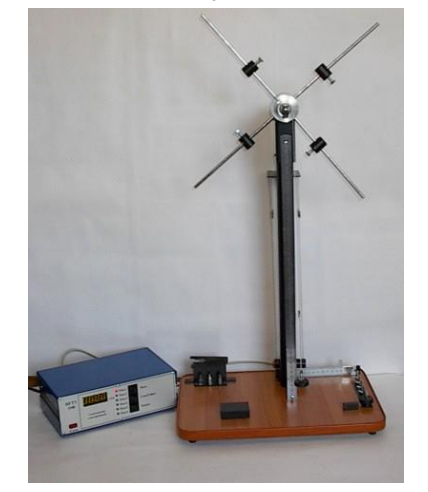

Рис. 3.1. Общий вид установки

Маятник Обербека представляет собой двухступенчатый шкив радиусами r<sub>1</sub> и r<sub>2</sub> с четырьмя взаимно перпендикулярными стержнями, на которых могут быть укреплены симметрично четыре цилиндрических груза массой m<sub>0</sub>. На шкив (малый или большой) наматывается нить, которая

перебрасывается через блок, к свободному концу нити подвешивается груз массой m. Груз, двигаясь поступательно, разматывает нить, при этом крестообразный маятник совершает вращательное движение вокруг неподвижной оси. Время опускания груза с высоты h измеряется миллисекундомером, включение и выключение которого осуществляется через посредство фотоэлектрических датчиков и, соответственно, при пересечении грузом светового потока, падающего на фоторезистор. Работа датчиков согласована с работой тормозного электромагнита, который с помощью фрикционной муфты удерживает крестообразный маятник и груз в состоянии покоя.

### **3.2. Методика измерений и расчётов**

В механике используются некоторые модельные представления – материальная точка, абсолютно твердое тело и т. д.

Абсолютно твердое тело – это тело, размеры и форма которого в процессе движения не изменяются.

В дальнейшем материальную точку и абсолютно твердое тело будем называть терминами «точка» и «тело».

Движение тел подразделяют на поступательное и вращательное.

**Поступательное движение** – это такое движение тела, при котором любая прямая, мысленно проведенная на теле, остается все время параллельной самой себе.

**Вращательное движение** – это движение, при котором все точки тела описывают окружности; центры окружностей лежат на одной прямой, называемой осью вращения.

## **3.2.1. Кинематические характеристики поступательного движения тела**

Любое твердое тело состоит из множества материальных точек. При поступательном движении тела все его точки движутся по одинаковым траекториям, за одно и то же время проходят одинаковые пути и, следовательно, имеют одинаковые скорости и ускорения. Поэтому движение тела может быть описано с помощью характеристик и уравнений движения какой-либо одной точки, выбранной на теле. В качестве такой точки может быть использован центр масс тел.

**Кинематическими характеристиками движения точки являются:** 

1) **вектор перемещения**  $\Delta \vec{r}$  $\rightarrow$ – это вектор, соединяющий начальную *А* и конечную *В* точки движения (рис. 3.2);

2) **пройденный путь**  $\Delta s$  – это длина траектории между точками *А* и *В* (рис.3.2); если движение прямолинейное, то модуль вектора перемещения равен пройденному пути:

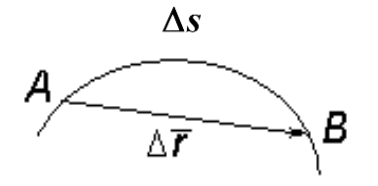

Рис. 3.2.

Кинематические

характеристики движения

$$
|\Delta \vec{r}| = \Delta s ;
$$

3) вектор средней скорости < $\vec{v}$  >  $\overline{a}$ , равный перемещению точки за единицу времени:

$$
\langle \vec{v} \rangle = \frac{\Delta \vec{r}}{\Delta t};\tag{3.1}
$$

4) **средняя путевая скорость**  $\langle v \rangle$  – это величина, равная пути, пройденному точкой за единицу времени:

$$
\langle \nu \rangle = \frac{\Delta s}{\Delta t};\tag{3.2}
$$

5) среднее ускорение точки  $\langle \vec{a} \rangle$  $\overline{a}$ – это изменение скорости за единицу времени:

$$
\langle \vec{a} \rangle = \frac{\Delta \vec{v}}{\Delta t};\tag{3.3}
$$

6) **вектор мгновенной скорости**  *v*  $\overrightarrow{z}$ – это производная радиусавектора по времени:

$$
\vec{v} = \lim_{\Delta t \to 0} \frac{\Delta \vec{r}}{\Delta t} = \frac{d\vec{r}}{dt} ; \qquad (3.4)
$$

7**) мгновенная путевая скорость**  *v* – это производная пути по времени:

25

$$
v = \lim_{\Delta t \to 0} \frac{\Delta s}{\Delta t} = \frac{ds}{dt};
$$
\n(3.5)

8) **мгновенное ускорение**  *a*  $\overline{a}$ – это производная скорости по времени:

$$
\vec{a} = \lim_{\Delta t \to 0} \frac{\Delta \vec{v}}{\Delta t} = \frac{d\vec{v}}{dt}.
$$
 (3.6)

В случае криволинейного переменного движения мгновенное ускорение равно геометрической сумме нормального  $\overline{a}_n$  $\frac{1}{2}$ и тангенциального  $\vec{a}_{\tau}$  $\Rightarrow$ ускорений (рис. 3.3):

$$
\vec{a} = \vec{a}_n + \vec{a}_r. \tag{3.7}
$$

**Нормального** 
$$
\vec{a}_n
$$
 (центростремительное) ускорение характеризует быстроту изменения скорости по направлению. Вектор  $\vec{a}_n$  направлен по радиусу к центру кривизны траектории и засчитывается по формуле

Ускорение при криволинейном движении

Рис. 3.3.

$$
\vec{a}_n = \frac{v^2}{r}.
$$
\n(3.8)

 $\overline{a}_i$  $\overline{a}$  (касательное) ускорение характеризует быстроту изменения скорости по величине. Направлено  $\vec{a}_\tau$  $\frac{1}{x}$ по касательной к траектории движения и рассчитывается по формуле

$$
\vec{a}_{\tau} = \frac{d\vec{v}}{dt} \,. \tag{3.9}
$$

Модуль полного ускорения рассчитывается по теореме Пифагора:

$$
a = \sqrt{a_n^2 + a_\tau^2}.
$$
 (3.10)

#### $3.2.2.$ Кинематические характеристики вращательного движения тела

Вращательное движение тела, как и поступательное, можно описать, изучая движение одной точки, так как при вращательном движении все точки тела движутся по окружностям, радиусы которых за одно и то же время поворачиваются на один и тот же угол  $\Delta\vec{\varphi}$ , имеют одинаковые угловую скорость  $\vec{w}$  и угловое ускорение  $\vec{\varepsilon}$ .

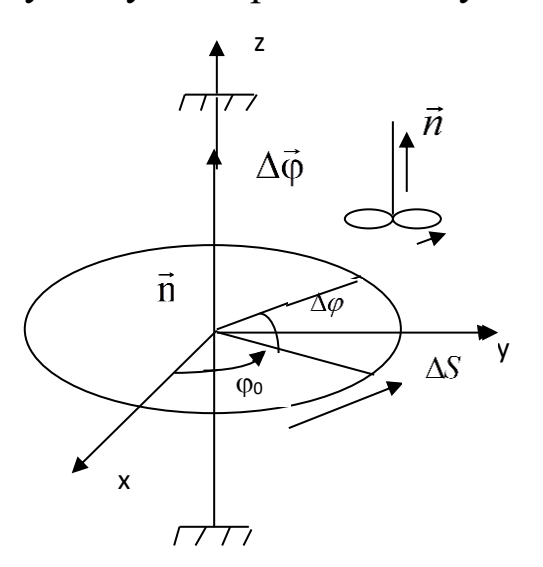

Рис. 3.4. Характеристики

поворота  $\left( \frac{1}{2} \right)$  $\Delta \varphi$ (угловое  $V$ ГОЛ перемещение) равен отношению длины дуги  $\Delta s$  к радиусу окружности  $\Delta \varphi = \Delta s / r$ (рис.3.4) и измеряется в радианах (рад). окружности Ориентация плоскости  $\overline{B}$ пространстве задается единичным вектором нормали й к этой плоскости:

$$
\Delta \vec{\varphi} = \Delta \varphi \vec{n} \,. \tag{3.11}
$$

Направление вектора  $\Delta \vec{\varphi}$ , как и  $\vec{n}$ , определяется по правилу буравчика.

вращательного движения 2) средняя угловая скорость  $\langle \vec{w} \rangle$  величина, хат  $\Delta \vec{\varphi}$  эизующая быстроту вращения радиуса точки и равная углу поворота его за единицу времени:

$$
\langle \vec{w} \rangle = \frac{\Delta \vec{\varphi}}{\Delta t};\tag{3.12}
$$

мгновенная угловая скорость  $3)$  $\vec{w}$ - величина, равная производной угла поворота радиуса точки по времени:

$$
\vec{w} = \lim_{\Delta t \to 0} \frac{\Delta \vec{\varphi}}{\Delta t} = \frac{d\vec{\varphi}}{dt}.
$$
\n(3.13)

Направление вектора угловой скорости  $\vec{w}$  совпадает с направлением нормали  $\vec{n}$  ( $\vec{w}$   $\uparrow \uparrow \vec{n}$ ). Размерность угловой скорости  $[w] = 1$ рад/с=с<sup>-1</sup>.

4) среднее угловое ускорение  $\langle \vec{\varepsilon} \rangle$  – величина, характеризующая быстроту изменения угловой скорости  $\Delta \vec{w}$  за конечный промежуток времени  $\Delta t$ :

$$
\langle \vec{\varepsilon} \rangle = \frac{\Delta \vec{w}}{\Delta t};\tag{3.14}
$$

5) мгновенное угловое ускорение  $\vec{\varepsilon}$  – величина, равная производной угловой скорости по времени:

$$
\vec{\varepsilon} = \lim_{\Delta t \to 0} \frac{\Delta \vec{w}}{\Delta t} = \frac{d\vec{w}}{dt}.
$$
 (3.14-a)

Вектор углового ускорения  $\vec{\epsilon}$  сонаправлен с вектором приращения угловой скорости  $d\vec{w}$  ( $\vec{\epsilon}$  înd $\vec{w}$ ), поэтому при ускоренном вращении  $dw > 0$ ,  $\vec{\varepsilon}$   $\uparrow \uparrow \vec{w}$ ; при замедленном вращении  $dw < 0$ , вектор углового ускорения противоположен вектору угловой скорости,  $\vec{\varepsilon} \uparrow \downarrow \vec{w}$ .

#### $3.2.3.$ Кинематические уравнения движения точки  $\mathbf{u}$ поступательного движения тела

Описание движения точки сводится к нахождению ее радиусавектора  $\vec{r}$  или трех координат  $x$ ,  $y$ ,  $z$  как функций времени:

$$
\vec{r} = \vec{r}(t)
$$
,  $x = x(t)$ ,  $y = y(t)$ ,  $z = z(t)$ , (3.15)

а также к нахождению вектора мгновенной скорости  $\vec{v}$  или его проекций на координатные оси как функции времени:

$$
\vec{v} = \vec{v}(t)
$$
,  $v_x = v_x(t)$ ,  $v_y = v_y(t)$ ,  $v_z = v_z(t)$ . (3.16)

Конкретный вид этих уравнений зависит от характера движения.

### 3.2.3.1. Равномерное прямолинейное движение

Равномерным называется движение с постоянной по величине скоростью,  $|\vec{v}|$  = const, следовательно, тангенциальное ускорение точки равно нулю,  $a_{\tau} = 0$ . Для прямолинейного движения характерно постоянство направления движения,  $\vec{v} = const$ . При этом радиус кривизны траектории стремится к бесконечности и, как видно из формулы (3.8), нормальное ускорение равно нулю,  $a_n = 0$ .

Направим ось  $x$  по направлению движения точки, тогда уравнение (3.5) в проекции на эту ось примет вид:

$$
v_x = \frac{dx}{dt},
$$

откуда  $dx = v_x dt$ , где  $dx$  – элементарно малое приращение координаты точки за элементарно малый промежуток времени  $dt$ ;  $v_x$  – мгновенная скорость точки. Значение координаты через промежуток времени t найдем как интеграл от dx:

$$
x = \int dx = \int v_x dt + c = v_x t + c
$$

где с - постоянная интегрирования, значение которой находится из начальных условий: при  $t = 0$   $x_0 = c$ . Формула для координаты принимает вид:

$$
x = x_0 + v_x t. \tag{3.17}
$$

Пройденный путь в этом случае находится как разность координат:

$$
s = x(t_2) - x(t_1) = v_x \Delta t.
$$

### 3.2.3.2. Равноускоренное прямолинейное движение

При равноускоренном прямолинейном движении  $v_x \neq const$ ,  $a_z \neq 0$ ,  $a_n = 0$ ,  $a = a_{\tau}$ .

Формулу (3.6) запишем в виде:

$$
dv_x = a_x dt.
$$

Мгновенное значение скорости равно интегралу от  $dv_x$ .

$$
v_x = \int a_x dt + c = v_{0x} + a_x t. \tag{3.18}
$$

Постоянная интегрирования с равна  $v_{0x}$ , что следует из начальных условий: при  $t_0 = 0$ ,  $c = v_{0x}$ .

Уравнение для координаты х принимает вид:

$$
x = \int v_x dt + c = \int (v_{0x} + a_x t) dt + c.
$$

После интегрирования получаем:

$$
x = x_0 + v_{0x}t + \frac{a_xt^2}{2}.
$$
 (3.19)

Постоянная с здесь имеет смысл начальной координаты  $c = x_0$  (при  $t_0 = 0$ ).

### 3.2.4. Кинематические уравнения вращательного движения

Эти уравнения представляют собой зависимость от времени угловых характеристик:

$$
\varphi = \varphi(t), \qquad w = w(t). \tag{3.20}
$$

Используя формулы (3.13) и (3.14), получим уравнения:

а) для равномерного вращательного движения:

 $(3.21)$  $\boldsymbol{\varepsilon} = 0$ .  $w = const$ .  $\varphi = \varphi_0 + wt$ ;

### б) для равноускоренного вращательного движения:

$$
\varepsilon = const
$$
,  $w = w_0 + \varepsilon t$ ,  $\varphi = \varphi_0 + w_0 t + \frac{\varepsilon t^2}{2}$ . (3.22)

Связь между линейными и угловыми характеристиками выражается формулами:

$$
v = wr, \t a_{\tau} = \varepsilon r, \t \Delta s = \Delta \varphi r. \t (3.23)
$$

## 3.2.5. Динамические характеристики и законы поступательного движения

К динамическим характеристикам поступательного движения тела (точки) относятся:

а) масса тела *m* – мера инертности тела;

б) сила  $\vec{F}$  – мера взаимодействия тел;

в) импульс тела  $\vec{P}$  – произведение массы тела на его скорость  $(\vec{P} = m\vec{v})$ ;

г) кинетическая энергия  $E_{\kappa}$  – энергия движущегося тела  $(E_{\kappa} = mv^2/2);$ 

д) потенциальная энергия  $E_n$  – энергия тела в силовом поле или энергия взаимодействия тел. Для каждого вида взаимодействия формула потенциальной энергии имеет свой вид. Так, при гравитационном взаимодействии тел массой *m<sub>1</sub>* и *m*<sub>2</sub> потенциальная энергия равна:

$$
E_n = G \frac{m_1 m_2}{r} + c,
$$

где  $G$  – гравитационная постоянная;  $r$  – расстояние между центрами масс тел; с - постоянная величина, с точностью до которой определяется потенциальная энергия.

При соответствующем выборе начала отсчета для  $E_n$  постоянную с можно положить равной нулю. Если за начало отсчета потенциальной энергии тела массой *m* в гравитационном поле Земли принять поверхность Земли, то на высоте *h* от поверхности  $E_n = mgh$ .

Потенциальная энергия упруго деформированного тела равна:

$$
E_n=\frac{\kappa x^2}{2},
$$

где  $\kappa$  – коэффициент упругости тела;  $x$  – величина деформации.

е) механическая работа А - величина, равная интегралу от скалярного произведения векторов силы  $\vec{F}$  и перемещения  $d\vec{r}$ :

$$
A=\int \vec{F}d\vec{r}=\int Fdr\cos\alpha ,
$$

где  $\alpha$  – угол между векторами  $\vec{F}$  и  $d\vec{r}$ .

Если сила постоянна по величине и направлению, а движение прямолинейное, то работу силы можно считать по формуле

$$
A = Fs \cos \alpha ,
$$

где s - путь, пройденный телом под действием силы.

Основным законом динамики поступательного движения тела является второй закон Ньютона: ускорение тела прямо пропорционально геометрической сумме сил, приложенных к телу,  $\mathbf{M}$ обратно пропорционально его массе:

$$
\vec{a} = \frac{\sum_{i=1}^{n} \vec{F}_i}{m}, \qquad \sum_{i=1}^{n} \vec{F}_i = m\vec{a}.
$$
 (3.24)

Выражение  $\sum_{i=1}^{n} \vec{F}_i = m\vec{a}$  называют основным уравнением динамики

поступательного движения.

Одним из фундаментальных законов физики является закон сохранения механической энергии: в замкнутой консервативной системе

тел полная механическая энергия сохраняется неизменной, т. е. не изменяется со временем:

$$
E_n + E_{\kappa} = const.
$$
 (3.25)

Если в системе действуют и неконсервативные силы (сила трения), то изменение механической энергии равно работе неконсервативных сил:

$$
\Delta E = A_{\text{hexonc.}} \tag{3.26}
$$

## **3.2.6. Динамические характеристики и законы вращательного движения тела**

### **3.2.6.1. Момент инерции** *J*

Величина, являющаяся мерой инертности тела при вращательном движении, называется **моментом инерции тела** относительно оси вращения.

Момент инерции материальной точки относительно оси вращения равен произведению массы этой точки на квадрат расстояния от оси:

$$
J = mr^2. \tag{3.27}
$$

Момент инерции тела относительно оси вращения равен сумме моментов инерции точек, из которых состоит это тело:

$$
J=\sum_{i=1}^n m_i {r_i}^2.
$$

Расчет момента инерции однородных тел правильной геометрической формы производится интегрированием по всему объему *V* тела:

$$
J = \int_{V} \rho r^2 dV \tag{3.28}
$$

### **Момент инерции некоторых тел:**

а) диска и сплошного цилиндра относительно оси, проходящей через центр инерции и перпендикулярной плоскости диска или основанию цилиндра:

$$
\mathbf{J} = \frac{1}{2} m \mathbf{R}^2, \tag{3.29}
$$

где *m* – масса диска или цилиндра; *R* – радиус диска или основания цилиндра;

**б)** тонкого обруча и тонкостенного цилиндра относительно оси, перпендикулярной плоскости кольца или основанию цилиндра и проходящей через центр масс или через центр инерции цилиндра:

$$
J = mR^2; \tag{3.30}
$$

в) тонкого длинного стержня длиной *l* относительно оси, перпендикулярной стержню и проходящей через центр масс стержня:

$$
J = \frac{1}{12}ml^2.
$$
 (3.31)

Расчет момента инерции *J* относительно произвольной оси производится с помощью теоремы Штейнера:

$$
J = J_0 + md^2, \tag{3.32}
$$

где  ${\,J}_0-$ момент инерции тела относительно оси, параллельной данной и проходящей через центр масс тела; *m* – масса тела; *d* – расстояние между осями.

Размерность момента инерции *[J] = 1 кгм<sup>2</sup> .* ロコ

## **3.2.6.2. Момент силы**  *M*

Изменение состояния вращения тела зависит не только от величины силы *F*  $\rightarrow$ , но и от способа ее приложения. Пусть к некоторому телу в точке  $A$  приложена сила  $\tilde{F}$  $\overline{a}$ (рис. 3.5).

**Моментом силы относительно точки (центра)** *О* называется векторное произведение радиуса-вектора *r* ्<br>न точки приложения силы на  $\frac{1}{x}$ 

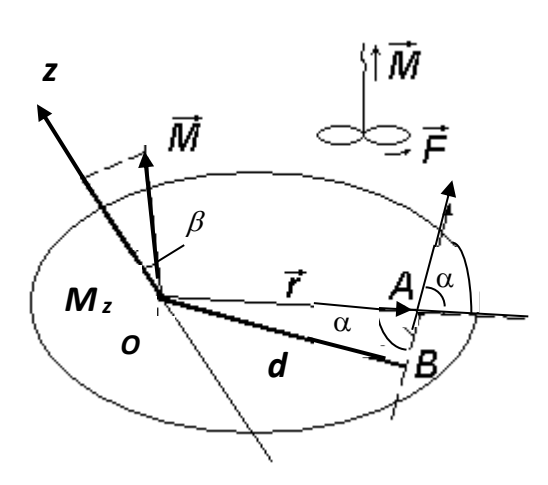

Рис. 3.5. Момент силы

вектор силы  $\tilde{F}$  :

$$
\vec{M} = [\vec{r}\vec{F}]. \tag{3.33}
$$

Модуль вектора *M* равен:

$$
M = Fr \sin \alpha , \qquad (3.34)
$$

где – угол между векторами *r*  $\overline{a}$  и *F*  $\rightarrow$ . Из *∆ ОАВ* видно, что *r sin α = d*, где *d* – плечо силы (перпендикуляр, опущенный из точки *О* на линию действия силы *F*  $\frac{1}{\sqrt{1}}$ ).

$$
M = Fd \tag{3.35}
$$

**Моментом силы относительно произвольной оси** *OZ* называется проекция вектора *M* --<br>پر на ось  $OZ$ . Следовательно,  $M_z$  =  $M$   $cos$   $\beta$ .  $M_z$  – скалярная величина. Однако в тех случаях, когда ось *OZ* направлена вдоль вектора *M*  $\frac{1}{\sqrt{2}}$ , т.е. ось *OZ* перпендикулярна векторам *F*  $\frac{1}{1}$ и *r*  $\overline{a}$ , понятия момента силы относительно точки и оси не различают и говорят просто о моменте силы *M* ..<br>... относительно данной оси как о векторной величине. Размерность момента силы *[M] = 1 Нм*.  $\overline{a}$ 

Направление вектора момента силы *M* определяется по правилу буравчика (рис. 3.5).

### **3.2.6.3. Момент импульса**  *L*  $\rightarrow$

**Моментом импульса материальной точки** *А* **относительно центра** *О* называется векторное произведение радиуса-вектора *r* -<br>-точки на вектор импульса *P* -<br>= этой точки:  $\vec{r}$   $\vec{z}$ 

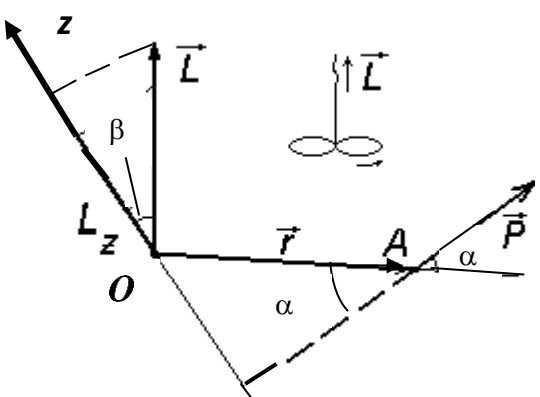

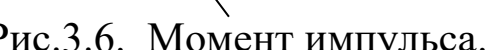

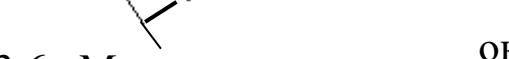

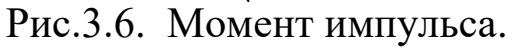

 $\vec{L} = |\vec{r}\vec{P}|.$  $= [\vec{r}\vec{P}]$ . (3.36) Направление вектора *L*  $\frac{1}{2}$ 

Рис. 3.7 Момент

импульса твердого

тела

определяется по правилу буравчика (рис.  $\overline{\phantom{a}}$ 

3.6). Модуль вектора *L* равен  $L = rP\sin\alpha$ .

При движении точки по окружности радиуса  $r - \alpha = 90^\circ$ ,  $\sin \alpha = 1$  *u*  $\vec{L}$ 

момент импульса точки равен:

$$
L = mVr.
$$

Момент импульса материальной точки относительно произвольной оси *OZ* равен проекции вектора  $L$  на эту ось;  $L_z = L \cos \beta$  .  $\rightarrow$ 

34

Момент импульса твердого тела (рис. 3.7) относительно оси вращения равен произведению момента инерции *J* тела на его угловую скорость *w*  $\frac{1}{\tau}$ :  $\overline{a}$ 

$$
\vec{L} = J\vec{w} \,. \tag{3.37}
$$

### **3.2.6.4. Основной закон динамики вращательного движения тела**

**Угловое ускорение вращающегося тела прямо пропорционально геометрической сумме моментов внешних сил, приложенных к телу, и обратно пропорционально моменту инерции этого тела относительно оси вращения:**

$$
\vec{\varepsilon} = \frac{\sum_{i=1}^{n} \vec{M}_i}{J}, \qquad \sum \vec{M}_i = J\vec{\varepsilon} \,. \tag{3.38}
$$

Выражение  $\sum \vec{M}_i = J \vec{\varepsilon}$  $\sum \vec{M}_i = J \vec{\varepsilon}$  называется динамическим уравнением вращательного движения тела.

В проекции на ось вращения *z* основной закон записывается так:

$$
\varepsilon_{z} = \frac{\sum_{i=1}^{n} M_{i}}{J_{z}}, \qquad \sum M_{z} = J_{z} \varepsilon_{z}.
$$
 (3.39)

## **3.2.6.5. Кинетическая энергия вращающегося тела и работа при вращении тела**

Выражение для кинетической энергии вращающегося тела имеет вид:

$$
E_k = \frac{Jw^2}{2}.
$$
\n(3.40)

Работа при вращении тела может быть найдена двумя способами:

$$
A = \int_{\varphi_1}^{\varphi_2} M d\varphi \tag{3.41}
$$

или

$$
A = \Delta E_k = \frac{Jw^2}{2} - \frac{Jw^2}{2},
$$
 (3.42)

т. е. работа равна изменению кинетической энергии тела.

**3.3. Порядок выполнения работы**

**3.3.1. Изучение кинематики поступательного и вращательного движений тел**

### **3.3.1.1. Изучение поступательного движения груза**

Схема движения груза показана на рис. 3.8. Сила тяжести груза *mg*  $\overline{z}$ должна быть достаточной для обеспечения его равноускоренного движения. Направим ось ОУ, как показано на рис. 3.8. Уравнение для координаты будет иметь вид:

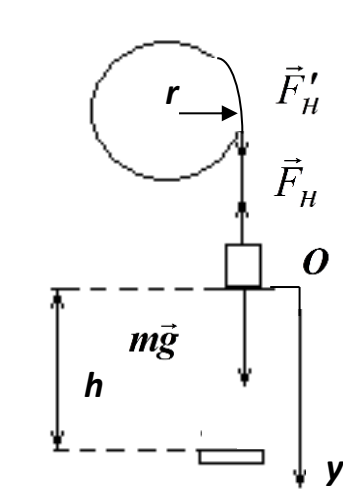

$$
y=\frac{at^2}{2},
$$

(3.43)

где *a* – ускорение груза; *t* – время его движения.

2

*h*

2

*t*

При достижении нижнего фотоэлектрического датчика груз пройдет путь  $h = y = at^2/2$ . По измеренным значениям *h* и *t* рассчитывается ускорение груза

Рис. 3.8. Схема движения груза

и его скорость в конце движения

$$
v = at = \frac{2h}{t} \tag{3.45}
$$

 $a = \frac{2h}{r^2}$  (3.44)

### **3.3.1.2. Изучение вращательного движения маятника Обербека**

Маятник Обербека приводится во вращательное движение нитью, сила натяжения которой создается грузом. Маятник и груз – это система связанных тел. Если нить нерастяжима, то наружные точки шкива маятника, на который намотана нить, движутся с таким же тангенциальным ускорением, с каким движется груз,  $a_{\tau} = a$ .

36

Следовательно, вращение маятника является также равноускоренным без начальной скорости и уравнения его движения имеют вид:

$$
w = \frac{v}{r} = \frac{2h}{rt},\tag{3.46}
$$

$$
\varepsilon = \frac{a_r}{r} = \frac{2h}{rt^2},\tag{3.47}
$$

$$
\varphi = \frac{\varepsilon t^2}{2} \quad \text{with} \quad \varphi = \frac{h}{r}, \tag{3.48}
$$

где  $\varphi$  – угол поворота маятника за время движения груза;  $r$  – радиус шкива. За это время маятник сделает *N* оборотов:

$$
N = \varphi/2\pi.
$$

### **3.3.1.3. Порядок работы на установке**

1. Включите секундомер. Установите нажатием кнопки «Режим» режим №1(светится индикатор). Нажав кнопку на подставке прибора и удерживая ее вращением маятника против часовой стрелки намотайте нить на малый шкив радиуса *r<sup>1</sup>* так, чтобы груз находился в диапазоне от 30 до 50 см.

2. Нажмите клавишу «Пуск» – тормозной электромагнит отключается, груз начинает опускаться, секундомер отсчитывает время движения груза. При пересечении грузом светового луча в нижнем фотоэлектрическом датчике отсчет времени прекращается, одновременно включается тормозной электромагнит.

3. Нажмите клавишу «Сброс», при этом происходит обнуление показаний секундомера.

4. Переместите груз в верхнее положение удерживая нажатой кнопку на подставке установки. Далее повторяйте последовательно пункты 2, 3 и 4.

5. Проделайте опыт три раза. Измеренные значения времени занесите в табл. 3.1.

6. Замените груз массой *m<sup>1</sup>* на груз большей массы *m2*. Не меняя радиус шкива, измерьте три раза время движения груза.

7. Намотайте нить на шкив большего радиуса *r2*. Чередуя грузы, измерьте по три раза время движения грузов.

8. Рассчитайте среднее значение времени *d* в каждой серии опытов, а по ним – средние значения кинематических характеристик (формулы 3.44 – 3.48);  $\varphi_l$  угол поворота маятника, рассчитанный по формуле

$$
\varphi_1=\frac{<\varepsilon>}{2}\ ,
$$

и  $\boldsymbol{\varphi_2}$  – по формуле *r h*  $\varphi_2 = \frac{n}{n}$ ;  $\langle \varphi \rangle$  – среднее из  $\varphi_1$  и  $\varphi_2$  значение угла поворота маятника; *N* – число оборотов маятника за время движения груза:

$$
N = <\!\varphi\!> / 2\pi.
$$

*Таблица 3.1*

*Результаты измерений времени и расчета кинематических величин*

| r                              | $\mathbf{m}$                | $N_2$          |             |             | t   <t> <math> </math> <v> <math> </math> <v> <math> </math> <a> <math> </math> &lt; <math>\epsilon</math> &gt; <math> </math> &lt; <math>\epsilon</math> <math> </math> <w <math=""> </w></a></v></v></t> |                    |                  |                   | $\varphi_1$ | $\varphi_2$ | $<\!\!\varphi\!\!>$ | $<\!\!N\!\!>$         |
|--------------------------------|-----------------------------|----------------|-------------|-------------|----------------------------------------------------------------------------------------------------|--------------------|------------------|-------------------|-------------|-------------|---------------------|-----------------------|
| $\mathbf M$                    | $\mathbf{K}\mathbf{\Gamma}$ | $\Pi/\Pi$      | $\mathbf c$ | $\mathbf c$ | M/c                                                                                                    | $M/\overline{c^2}$ | $\overline{c^2}$ | $\mathbf{c}^{-1}$ | рад         | рад         | рад                 | <b>O</b> <sub>6</sub> |
| $\mathbf{  }$                  | m <sub>1</sub>              | $\mathbf{1}$   |             |             |                                                                                                    |                    |                  |                   |             |             |                     |                       |
|                                |                             | $\overline{2}$ |             |             |                                                                                                    |                    |                  |                   |             |             |                     |                       |
|                                |                             | 3              |             |             |                                                                                                    |                    |                  |                   |             |             |                     |                       |
|                                | m <sub>2</sub>              | $\mathbf{1}$   |             |             |                                                                                                    |                    |                  |                   |             |             |                     |                       |
|                                |                             | $\overline{2}$ |             |             |                                                                                                    |                    |                  |                   |             |             |                     |                       |
| $\Gamma$                       |                             | 3              |             |             |                                                                                                    |                    |                  |                   |             |             |                     |                       |
| $\mathbf{H}$<br>$\mathbf{r}_2$ | m <sub>1</sub>              | $\mathbf{1}$   |             |             |                                                                                                    |                    |                  |                   |             |             |                     |                       |
|                                |                             | $\overline{2}$ |             |             |                                                                                                    |                    |                  |                   |             |             |                     |                       |
|                                |                             | 3              |             |             |                                                                                                    |                    |                  |                   |             |             |                     |                       |
|                                | m <sub>2</sub>              | $\mathbf{1}$   |             |             |                                                                                                    |                    |                  |                   |             |             |                     |                       |
|                                |                             | $\overline{2}$ |             |             |                                                                                                    |                    |                  |                   |             |             |                     |                       |
|                                |                             | 3              |             |             |                                                                                                    |                    |                  |                   |             |             |                     |                       |

9. Сравните среднее значение соответствующих кинематических характеристик в четырех сериях опытов и объясните причину их различия.

38

10. Укрепите на спицах четыре цилиндрических груза массой  $m_0$ каждый вплотную к барабану маятника. Расстояние *l* от центра масс груза до оси вращения *О* равно (рис. 3.9):

![](_page_38_Figure_1.jpeg)

$$
l=r+\frac{b}{2},
$$

где *r* – радиус барабана маятника, *b* – высота груза.

Рис. 3.9. Расчетная схема

11. Намотайте на шкив большего радиуса *(r2)* нить и на другом ее конце укрепите груз большей массы *(m2)*. Измерьте три раза время движения груза *t*; значение *t* занесите в таблицу 3.2.

12. Расположите добавочные грузы примерно посредине спиц, строго на одинаковом расстоянии от оси вращения. Измерьте время движения груза. Опыт повторите для положения добавочных грузов на краю спиц. Значение *l* в этих случаях вычисляется по формуле

$$
l=r+\frac{b}{2}+c
$$

где *с* – расстояние от барабана маятника до груза.

*Таблица 3.2*

![](_page_38_Picture_229.jpeg)

*Результаты измерений времени и расстояний l и расчета кинематических величин*

![](_page_39_Picture_73.jpeg)

13. Рассчитайте указанные таблине 3.2  $\overline{R}$ кинематические характеристики груза и маятника по формулам 3.44 - 3.47.

14. Проанализируйте изменение кинематических характеристик с увеличением расстояния *l*. Объясните причину этого изменения.

## 3.3.2. Изучение динамики поступательного и вращательного движения тел

### 3.3.2.1. Определение динамических характеристик грузов

Груз находится под действием силы тяжести та и силы натяжения нити  $\vec{F}_n$  (рис. 3.8). Динамическое уравнение движения груза имеет вид:

$$
m\vec{a} = m\vec{g} + \vec{F}_H.
$$

В проекции на ось  $\boldsymbol{O} \boldsymbol{V}$ 

$$
ma = mg - F_{\mu},
$$

откуда

$$
F_{\mu} = m(g - a). \tag{3.49}
$$

В конце движения груз имеет скорость  $\nu$ , разную в отдельных сериях опытов, следовательно, импульс груза  $P = mv$  и его кинетическая энергия  $E_{\kappa} = mv^2/2$  также изменяются.

Внесите в таблицу 3.3 значения массы грузов, радиусов шкивов, ускорения и скорости грузов из таблицы 3.1.

Таблица 3.3

![](_page_39_Picture_74.jpeg)

Расчет динамических характеристик поступательного движения

![](_page_40_Picture_96.jpeg)

Рассчитайте силу натяжения нити (3.49), импульс  $P$  и кинетическую энергию  $E<sub>\kappa</sub>$  груза во всех четырех сериях опытов по средним значениям  $\langle a \rangle$  и  $\langle v \rangle$ , а также потенциальную энергию грузов ( $E_n = mgh$ ). Результаты расчетов внесите в таблицу 3.3. Сделайте вывод о причинах грузов. Сохраняется характеристик изменения динамических ЛИ механическая энергия груза при его движении?

### 3.3.2.2. Определение динамических характеристик маятника

Маятник Обербека находится под действием силы тяжести, силы натяжения нити  $\vec{F}_n$  (рис. 3.10) и силы трения  $\vec{F}_{mp}$  в подшипнике маятника, которая является распределенной силой (на рисунке не указана). Динамическое уравнение вращательного движения маятника имеет вид:

![](_page_40_Figure_4.jpeg)

Рис. 3.10. Схема лействия сил.

$$
\vec{M}_H + \vec{M}_{mp.} + \vec{M}_m = J\vec{\varepsilon}, \qquad (3.50)
$$

где  $\vec{M}_\mu = [\vec{r} \vec{F}_\mu]$  – момент силы натяжения нити;  $\vec{M}_{mp.}$  – момент силы трения;  $\vec{M}_{m}$  – момент силы тяжести маятника. Однако,  $\vec{M}_m = 0$ , так как плечо этой силы равно нулю. В проекции на ось вращения, которая перпендикулярна плоскости чертежа, уравнение (3.50) записывается так:

$$
M_{\mu} - M_{mp} = J\varepsilon \qquad , \qquad (3.51)
$$

где J - момент инерции маятника относительно оси, проходящей через центр масс;  $\varepsilon$  – его угловое ускорение.

Моментом силы трения в данной работе предлагается пренебречь,  $M_{\text{mp.}} = 0.$ 

Модуль момента силы натяжения нити  $M_{\mu} = F_{\mu} r \sin \alpha$ , где  $\alpha$  - угол между векторами  $\vec{r}$  и  $\vec{F}_{\mu}$ . Но вектор  $\vec{F}_{\mu}$  направлен по касательной к шкиву, поэтому  $\alpha = 90^{\circ}$ , sin  $\alpha = 1$  и

$$
M_{\mu} = F_{\mu} r \tag{3.52}
$$

Из уравнения (3.51) выразим момент инерции маятника:

$$
J = \frac{M_{\mu}}{\varepsilon}.
$$
 (3.53)

Теперь можно рассчитать момент импульса маятника  $L$  и его кинетическую энергию  $E_{\kappa^2}$  в конце движения:

$$
L = Jw
$$
,  $E_{\kappa 2} = \frac{Jw^2}{2}$ . (3.54)

Заполните таблицу 3.4.

Таблица 3.4

![](_page_41_Picture_73.jpeg)

Расчет динамических величин вращательного движения

Внесите в таблицу 3.4 значения *r*, *m*, <  $\varepsilon$  >, < *w* > из таблицы 3.1.

Рассчитайте момент силы натяжения нити  $M_h$  (3.52), момент инерции маятника (3.53), его момент импульса L и кинетическую энергию  $E_{\kappa2}$  (54) для всех четырех серий опытов и результаты занесите в табл. 3.4.

Сделайте вывод о причинах изменения динамических характеристик маятника. Должны ли меняться значения момента инерции маятника в этих случаях?

Постройте график  $\varepsilon = \varepsilon$  ( $M_{\mu}$ ). Выполняется ли основной закон динамики вращательного движения?

Выпишите значения  $E_{\kappa l}$  и  $E_n$  из табл. 3 и  $E_{\kappa 2}$  – из табл. 3.4 (для ОЛНОГО опыта). Слелайте вывод о сохранении или изменении механической энергии системы груз – маятник. Рассчитайте работу силы трения (3.42) по данным одного опыта.

## 3.3.3. Исследование зависимости момента инерции маятника от его массы и от распределения массы относительно оси вращения

Примем неизменным значение момента силы натяжения нити  $(M_{\mu})$ = const), рассчитанного для массы груза  $m_2$  и радиуса шкива  $r_2$ . Выпишите это значение из таблицы 3.4, а также значение момента инерции  $J$  (для этих же  $m_2$  и  $r_2$ ) и внесите их в таблицу 3.5.

Помещение на спицы добавочных грузов, а также изменение их положения на спицах меняет момент инерции маятника. Рассчитайте момент инерции для трех разных положений грузов на спицах  $\Pi$ <sup>O</sup> формуле (3.53) с использованием значений <  $\varepsilon$  > из таблицы 3.2.

Заполните таблицу 3.5.

Таблица 3.5

Расчет момента инерции маятника при разных положениях грузов до оси врашения

![](_page_42_Picture_93.jpeg)

Примечание: Так как ускорение груза  $a$  – разное для разных значений *l* (табл. 3.2), то, строго говоря, момент силы натяжения  $M_{\mu} = m(g-a)r$  тоже несколько меняется, но это изменение невелико, так как ускорение *а* невелико по сравнению с ускорением свободного падения  $g$  и в разности  $(g-a)$  слабо влияет на значение  $M<sub>u</sub>$ .

Сделайте выводы: 1) о характере зависимости момента инерции маятника от его массы и от расстояния добавочных грузов до оси вращения; 2) по графику  $\boldsymbol{\varepsilon} = \boldsymbol{\varepsilon}(J) - o$  выполнимости основного закона динамики вращательного движения.

### 4. Вопросы для самоподготовки

1. Назовите кинематические характеристики поступательного движения тела, дайте их определение.

2. Виды поступательного движения тела и их уравнения.

3. Дайте определение кинематических характеристик вращательного движения. Запишите уравнения разных видов вращательного движения тела относительно неподвижной оси.

4. Сформулируйте второй закон Ньютона для поступательного движения и динамическое уравнение движения. Примените этот закон к движению груза в данной лабораторной работе.

5. Дайте определение динамических характеристик вращательного движения тела относительно оси вращения - момента силы, момента инерции и момента импульса.

6. Сформулируйте основной закон динамики вращательного движения и примените его к движению маятника Обербека. В чем состоит экспериментальная проверка основного закона динамики?

7. Закон сохранения механической энергии. Изменение механической энергии. Примените закон сохранения механической энергии к системе тел груз - маятник. Приведите экспериментальное подтверждение этого закона по результатам данной работы.

## 4. ЛАБОРАТОРНАЯ РАБОТА №4 ИЗУЧЕНИЕ ЯВЛЕНИЙ ПЕРЕНОСА

**1. Цель работы**: 1) изучение явления внутреннего трения в газах; 2) экспериментальное определение коэффициента вязкости воздуха; 3) оценка средней длины свободного пробега молекул и их эффективного диаметра.

**2. Подготовка к работе:** изучить по учебникам [1] – §§128-130, 132; [2] -§§ 3.5, 10.6–10.9, [3] - §§ 28, 31, 32, 46, 48.

Для выполнения лабораторной работы обучающийся должен знать: а) основные положения молекулярно-кинетической теории газов; б) объяснение явлений переноса (внутреннего трения, диффузии, теплопроводности) с точки зрения молекулярно-кинетической теории; в) вывод формулы Пуазейля; г) уметь пользоваться измерительными приборами и рассчитывать погрешности измерений.

## **3. Выполнение работы 3.1. Описание лабораторной установки**

![](_page_44_Figure_4.jpeg)

Для определения коэффициента вязкости воздуха в лабораторной работе используется экспериментальная установка, основные элементы которой выполняют следующие функции.

В резервуар *1* заливается вода, после чего он герметично закрывается завинчивающейся крышкой *2*. Для слива воды предназначен кран *3*; мерный стакан *4* позволяет контролировать объем сливаемой воды *V*, а секундомер *5* – время ее истечения *t*. Воздух в надводной части резервуара сообщается с атмосферой через трубку *6*, в свободный конец которой вмонтирован капилляр (очень узкая стеклянная трубка) *7* длиной *L*. По мере вытекания воды из резервуара его надводный объем увеличивается, что приводит к падению в нем давления воздуха. При возникновении на концах капилляра перепада давлений  $\Delta p$  начинается всасывание воздуха. Для измерения перепада давлений *р* используется манометр *8*, представляющий собой U-образную стеклянную трубку с подкрашенной водой. Одно колено манометра сообщается через трубку *6* с воздухом в резервуаре, а другое (открытое) – с атмосферой. Уровни воды в коленах манометра *h*1 и *h*2 измеряются с помощью линейки *9*.

### **3.2. Методика измерений и расчётов**

При понижении давления в резервуаре уровень воды в левом (на схеме) колене повышается, а в правом – понижается, пока давление столба воды  $\Delta h = h_1 - h_2$  не уравновесит перепад давлений  $\Delta p$ :

$$
\Delta p = \rho_s g (h_1 - h_2), \qquad (4.1)
$$

где *<sup>в</sup>* – плотность воды; *g* – ускорение свободного падения.

В установившемся режиме объемный расход воздуха *G* (объем, протекающий за единицу времени) через капилляр равен объемному расходу вытекающей из резервуара воды:

$$
G = \frac{V}{t} \,. \tag{4.2}
$$

Очевидно, что величина *G* тем больше, чем больше перепад давлений *р* и внутренний радиус капилляра *r*, и тем меньше, чем длиннее капилляр и больше вязкость текущего воздуха  $\eta$ . Количественно взаимосвязь этих величин определяется *формулой Пуазейля*

$$
G = \frac{\pi r^4 \Delta p}{8L \eta}.
$$

С учетом соотношений (4.1) и (4.2) эта формула примет вид

$$
\frac{V}{t} = \frac{\pi r^4 \rho_e g (h_1 - h_2)}{8L \eta}.
$$
\n(4.3)

Зная геометрические размеры (длину *L* и радиус *r*) капилляра и измеряя величины *V*, *t*,  $h_1$  и  $h_2$ , с помощью формулы (4.3) можно найти коэффициент вязкости воздуха:

$$
\eta = \frac{\pi r^4 \rho_e g (h_1 - h_2) t}{8LV}.
$$

Значения L, r, g и  $\rho_{\rm g}$  представляют собой константы; если в процессе неизменным освобождаемый  $o$ бъем  $V$ , то поддерживать ОПЫТОВ расчетную формулу для коэффициента вязкости можно представить в виде

$$
\eta = C(h_1 - h_2)t \quad , \tag{4.4}
$$

где

$$
C = \frac{\pi r^4 \rho_e g}{8LV} \quad . \tag{4.5}
$$

Молекулярно-кинетическая теория дает следующее выражение для коэффициента вязкости идеального газа:

$$
\eta = \frac{1}{3}\rho < l > < v >,
$$
\n(4.6)

где  $\rho$  – плотность газа; < $l$ > – средняя длина свободного пробега молекул; <v> - средняя скорость их хаотического (теплового) движения. Из выражения (4.6) можно найти среднюю длину пробега:

$$
\langle l \rangle = \frac{3\eta}{\rho \langle \nu \rangle}.\tag{4.7}
$$

Плотность газа выразим из уравнения Менделеева-Клапейрона:

$$
pV = \frac{m}{\mu}RT,
$$

откуда

$$
\rho = \frac{m}{V} = \frac{p\mu}{RT},\tag{4.8}
$$

где  $p$  – давление;  $V$  – объем;  $m$  – масса газа;  $\mu$  – молярная масса;  $R$  – универсальная газовая постоянная;  $T$  – абсолютная температура.

Распределение молекул идеального газа  $\Pi$ O скоростям (распределение Максвелла) позволяет найти среднюю скорость их теплового движения как

$$
\langle v \rangle = \sqrt{\frac{8RT}{\pi \mu}} \,. \tag{4.9}
$$

Подставляя выражения (4.8) и (4.9) в (4.7), получим

$$
\langle l \rangle = \frac{3\eta}{p} \sqrt{\frac{\pi RT}{8\mu}} \quad . \tag{4.10}
$$

В соответствии с теорией, средняя длина свободного пробега </> молекул идеального газа обратно пропорциональна их концентрации п и эффективному сечению  $\sigma$ , т.е. квадрату эффективного диаметра  $d_3$ :

$$
\langle l \rangle = \frac{1}{\sqrt{2\pi} d_s^2 n}
$$

откуда

$$
d_{\rho} = \sqrt{\frac{1}{\sqrt{2}\pi n \langle l \rangle}}.
$$

Учитывая известное соотношение

$$
p=nkT,
$$

где  $k$  – постоянная Больцмана, выразим концентрацию молекул через давление газа и его температуру:

$$
n=\frac{p}{kT};
$$

тогла

$$
d_s = \sqrt{\frac{kT}{\pi \sqrt{2}p < l>}} \quad . \tag{4.11}
$$

### 3.3. Порядок выполнения работы

1. Ознакомьтесь с рекомендациями по выполнению работы на данной установке. Выпишите в тетрадь геометрические размеры капилляра L и r, выразив их в метрах. Используя справочные материалы, спишите значения известных констант *g*, *R*, *k*, а также плотность воды  $\rho_{\rm s}$ . Молярную массу воздуха примите равной  $\mu = 29 \text{ kg/k}$ моль. Запишите рекомендуемое значение объема выливаемой из резервуара воды V.

2. Рассчитайте по формуле (4.5) и запишите в тетрадь значение константы  $C$  (в  $H/M^3$ ).

3. Спишите с экрана монитора данные о параметрах окружающего воздуха.

4. Температуру воздуха Т переведите из градусов Цельсия в кельвины, а давление  $p - u$ з миллиметров ртутного столба в паскали.

5. Подставьте под кран сливную емкость; откройте кран и следите за уровнями воды в манометре. После установления постоянных уровней подставьте под кран мерный стакан одновременно включите  $\mathbf{M}$ 

секундомер. С помощью линейки определите и запишите в таблицу высоту уровней *h*<sup>1</sup> и *h*<sup>2</sup> , выразив эти значения в метрах. В момент наполнения стакана до заданного объема *V* выключите секундомер и закройте кран. Занесите в таблицу 4.1. показания секундомера *t*.

*Таблица 4.1*

*Результаты измерений высоты уровней воды в манометре, времени наполнения водой сосуда и расчета вязкости воздуха*

![](_page_48_Picture_239.jpeg)

5. Повторите описанный в п. 5 опыт еще четыре раза, стараясь устанавливать различный расход воды из крана (а значит, различный перепад уровней воды в манометре).

## **3.4. Обработка результатов измерений**

1. Для каждого из пяти проделанных измерений вычислите коэффициент вязкости воздуха по формуле (4.4) и занесите его в таблицу. Для удобства записи и дальнейших расчетов переведите полученные значения в *мкПас*.

2. Найдите среднее значение коэффициента вязкости  $\bar{\eta}$ . Выполните все расчеты, необходимые для оценки случайной погрешности определения величины  $\eta$ . Задаваясь доверительной вероятностью  $\alpha = 0.95$ , рассчитайте погрешность  $\Delta_s \eta$ .

3. Определите абсолютные приборные ошибки прямых измерений уровней воды *h*, радиуса *r* и длины *L* капилляра, объема выливаемой воды  $\delta V$  и времени ее истечения  $\delta t$ , а также относительные ошибки

49

$$
E_h = \frac{2\delta h}{h_1 - h_2}, \quad E_r = \frac{\delta r}{r}, \quad E_L = \frac{\delta L}{L}, \quad E_V = \frac{\delta V}{V} \quad \text{if} \quad E_t = \frac{\delta t}{t}.
$$

приборную 4. Найдите абсолютную погрешность косвенного измерения коэффициента вязкости бу. Для этого, если потребуется, используйте формулу

$$
\delta \eta = \overline{\eta} \sqrt{{E_h}^2 + (4E_r)^2 + {E_L}^2 + {E_V}^2 + {E_t}^2}.
$$

5. Оцените полные абсолютную  $\Delta$  и относительную  $E$  погрешности. Сделав необходимые округления, запишите окончательный результат коэффициента вязкости воздуха. измерения Сравните полученное значение с табличным.

6. Подставляя в формулу (4.10) среднее значение коэффициента вязкости  $\overline{\eta}$  (в Пас), оцените среднюю длину свободного пробега молекул воздуха < $l$ >, а затем по формуле (4.11) – их эффективный диаметр  $d_3$ . Сравните полученные результаты с данными, имеющимися в учебной литературе. Сделайте выводы.

### 4. Вопросы для самоподготовки

1. Перечислите явления переноса. При каких условиях ОНИ  $RO2HHKAMT$ ?

диффузии, внутреннего 2. Запишите уравнения трения  $\mathbf{M}$ теплопроводности. Что переносится в каждом из указанных явлений?

физический коэффициентов диффузии, 3. Каков смысл внутреннего трения и теплопроводности?

4. Какова причина возникновения внутреннего трения? В чем отличие механизма возникновения силы внутреннего трения в газах и жидкостях?

5. Выведите формулу Пуазейля определения объема ДЛЯ жидкости, протекающей по трубе за единицу времени.

 $6. O<sub>T</sub>$ параметров коэффициент каких зависит внутреннего трения? Каков характер зависимости коэффициента внутреннего трения жидкости от температуры?

7. Kakoe ламинарным? течение жидкости **НАЗЫВАЮТ** Турбулентным?

50

8. Назовите критерий определения характера течения жидкости.

9. Как зависит коэффициент теплопроводности от температуры?

### **5. Список литературы**

1. Савельев, И. В. Курс общей физики. В 3 томах. Том 1. Механика. Молекулярная физика / И. В. Савельев. — 19-е изд., стер. — Санкт-Петербург : Лань, 2023. — 436 с. — ISBN 978-5-507-48093-7. — Текст : электронный // Лань : электронно-библиотечная система. — URL: <https://e.lanbook.com/book/341150> — Режим доступа: для авториз. пользователей.

2. Детлаф, А.А., Яворский Б.М. Курс физики: учебное пособие для втузов/ А.А. Детлаф, Б.М. Яворский. – 6-е изд., стер. – М.: Издательский центр «Академия», 2007. – 720 с.

3. Трофимова, Т.И. Курс физики: учебное пособие для вузов / Т.И. Трофимова. - 18-е изд., стер. – М.: ИЦ Академия, 2010. – 560 с

4. Фриш, С. Э. Курс общей физики : учебник : в 3 томах / С. Э. Фриш, А. В. Тиморева. — 13-е изд. — Санкт-Петербург : Лань, 2022 — Том 1 : Физические основы механики. Молекулярная физика. Колебания и волны — 2022. — 480 с. — ISBN 978-5-8114-0663-0. — Текст : электронный // Лань : электронно-библиотечная система. — URL: <https://e.lanbook.com/book/210377> — Режим доступа: для авториз. пользователей.

Составитель Белов Сергей Викторович

## **МЕХАНИКА. МОЛЕКУЛЯРНАЯ ФИЗИКА И ТЕРМОДИНАМИКА**

Методические материалы по дисциплине «Физика»

Направление подготовки 21.05.04 «Горное дело»

Для обучающихся всех форм обучения

Печатается в авторской редакции